# **UT System Guide for Finding HUB Vendors on the CMBL**

**(Centralized Master Bidders List)**

**[Office of HUB](https://www.utsystem.edu/offices/historically-underutilized-business/hub-program) Programs**

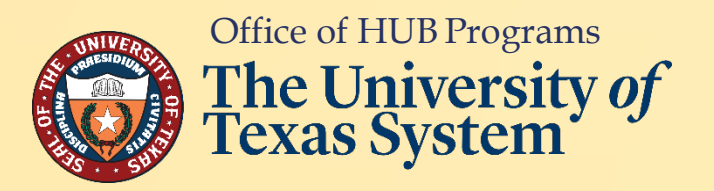

*UT System Departmental Guide for CMBL rev. 11.9.23*

# **TABLE OF CONTENTS**

<span id="page-1-0"></span>• **[Search HUB Vendors by Commodity/ Service](#page-2-0) Description**

**(Pages 3-10)**

• **[Search HUB Vendors by Business](#page-10-0) Category**

**(Pages 11-15)**

• **[Convert Category Search Results to Microsoft](#page-15-0) Excel**

**(Pages 16-21)**

• **[NIGP Class and Item Codes for Construction](#page-21-0) Services**

**(Page 22)**

- **[NIGP Class and Item Codes for General Commodities/](#page-22-0) Services (Page 23)**
- **[Office of HUB Programs Contact](#page-23-0) Information**

**(Page 24)**

**\*\*Click on the links above to go directly to the desired section\*\***

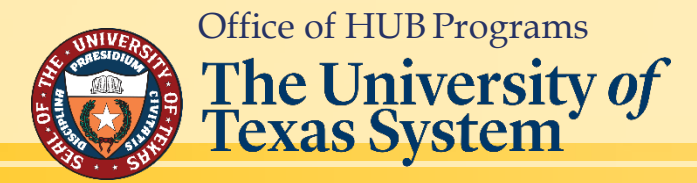

# <span id="page-2-0"></span>**Search the CMBLfor Historically Underutilized Businesses (HUBs) by** *Commodity/ServiceDescription*

**Click on this link to open the CMBL Home Page: <https://mycpa.cpa.state.tx.us/tpasscmblsearch/>**

**~then~**

**Go to the next page (pg. 4) of this guide for step-by-step instructions on how to do a search.**

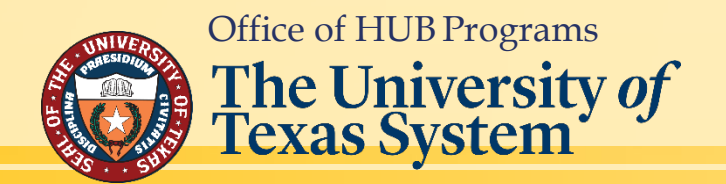

*Tip: If you have dual monitors, it is helpful to have this guide open on one and your default browser on the other.*

## **Step 1. Step 2.**

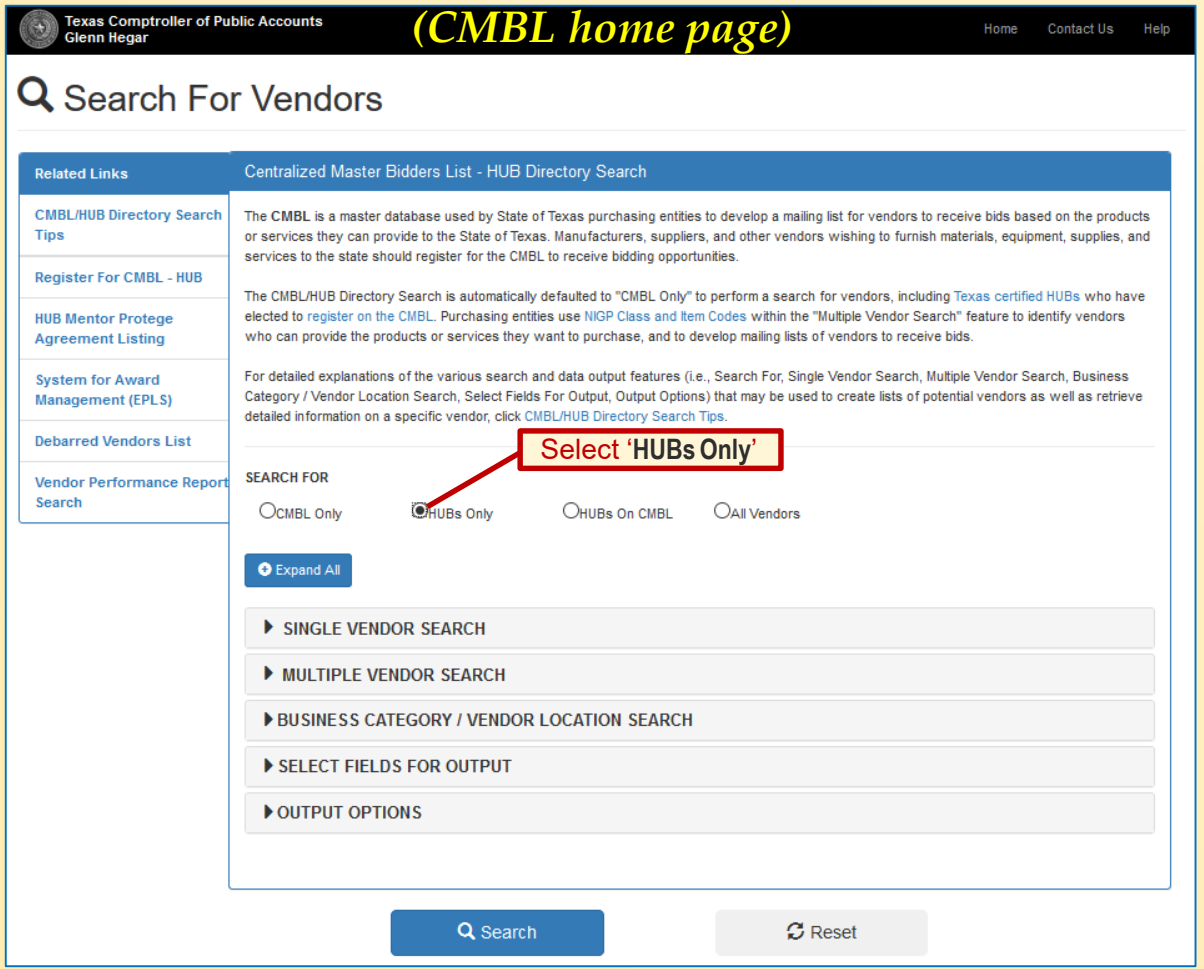

**\*\*Note: If you are looking for all subcontractors or vendors,**

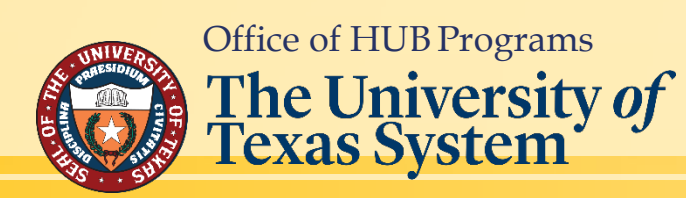

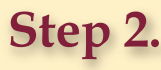

 $\odot$ 

Q

 $Re$ 

Det Ver

#### *[Return to Table ofContents](#page-1-0)*

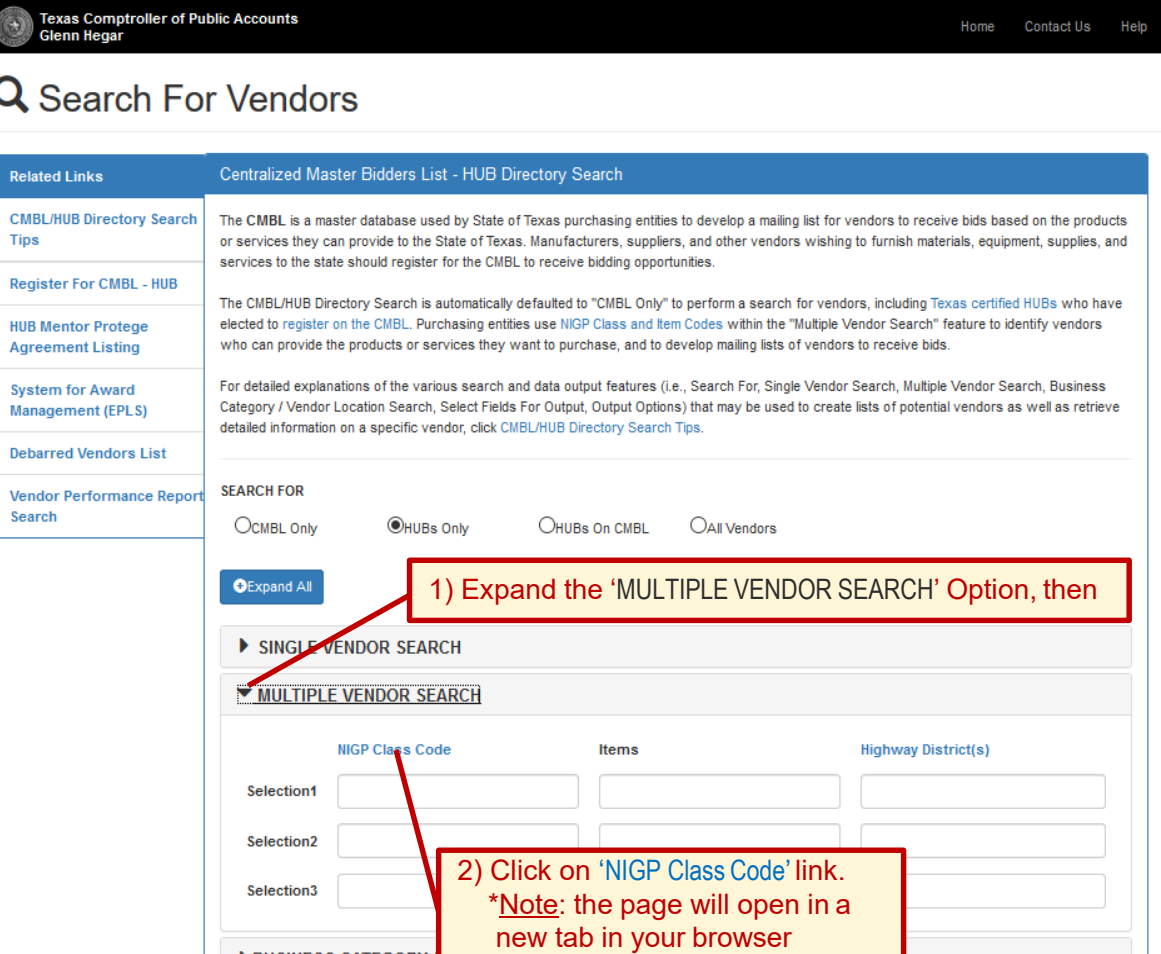

#### $\sim$  *Go to next page for Step* 3~

## **Step 3. Step 4.**

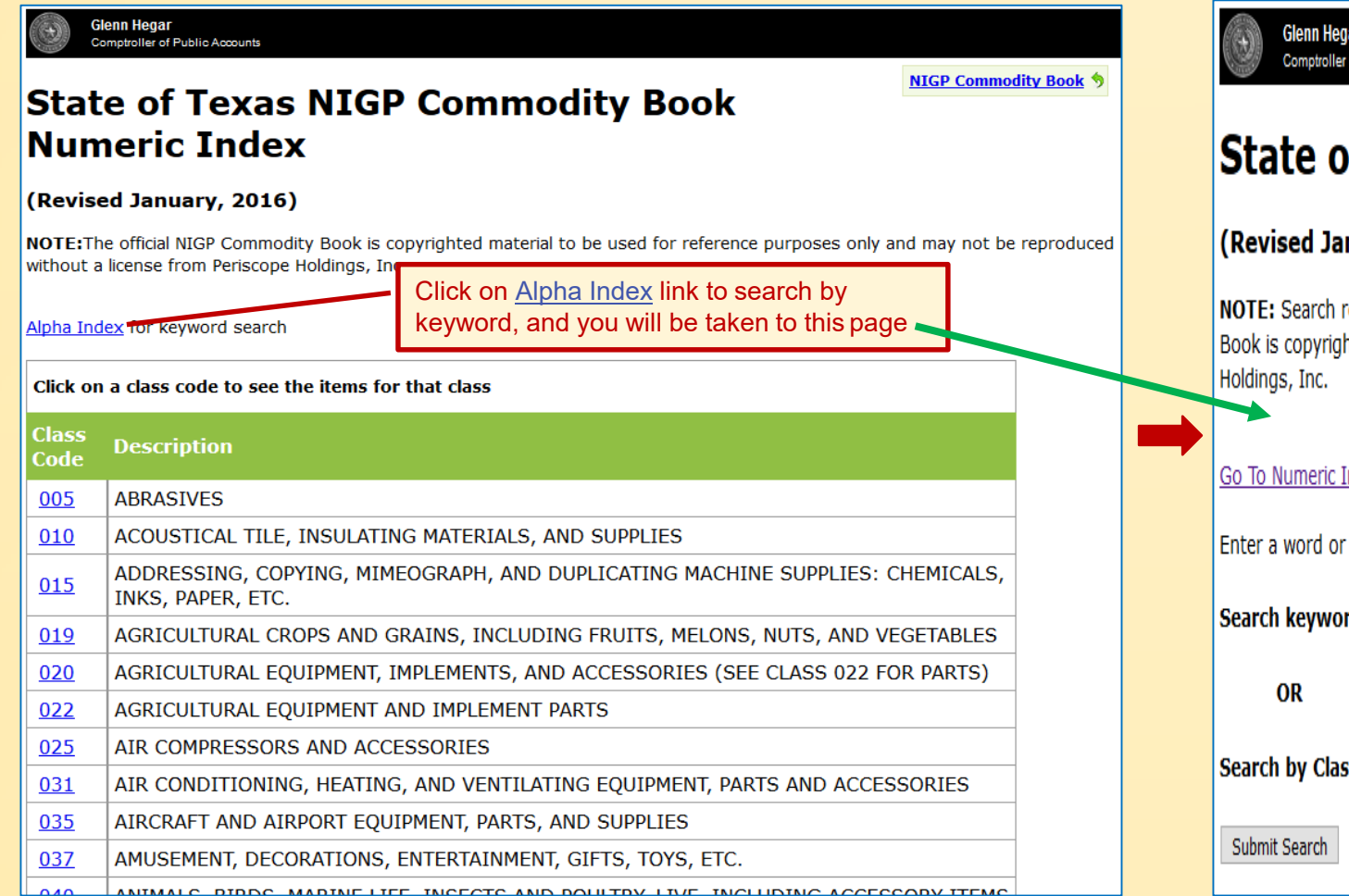

#### *[Return to Table ofContents](#page-1-0)*

**NIGP Commodity Book 9** 

# of Public Accounts of Texas Commodity Code Search nuary, 2016)

results represent NIGP's search-friendly keyword data set and not official code descriptions. The official NIGP Commodity hted material to be used for reference purposes only and may not be reproduced without a license from Periscope

#### Index

words to match. Matches will contain all words entered.

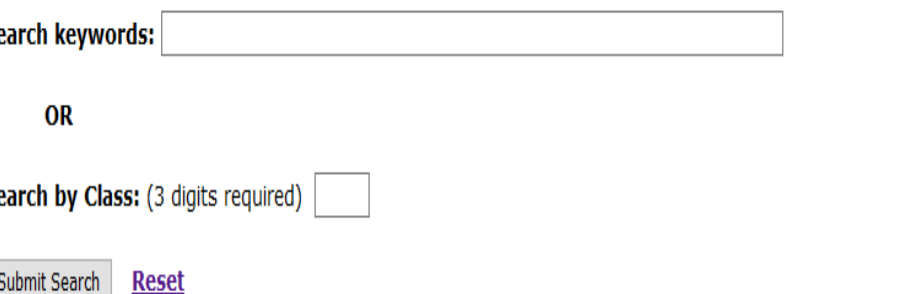

#### *~Go to next page for Step 5~*

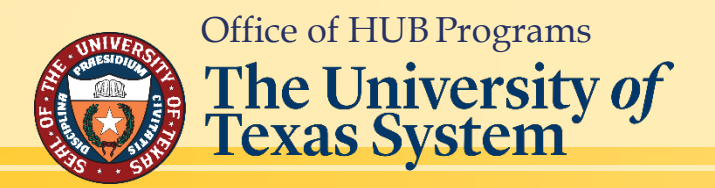

### **Step 5. Step 6.**

# **State of Texas Commodity Code Search**

#### (Revised January, 2016)

NOTE: Search results represent NIGP's search-friendly keyword data set and not official code descriptions. The official NIGP Commodity Book is copyrighted material to be used for reference purposes only and may not be reproduced without a license from Periscope Holdings, Inc.

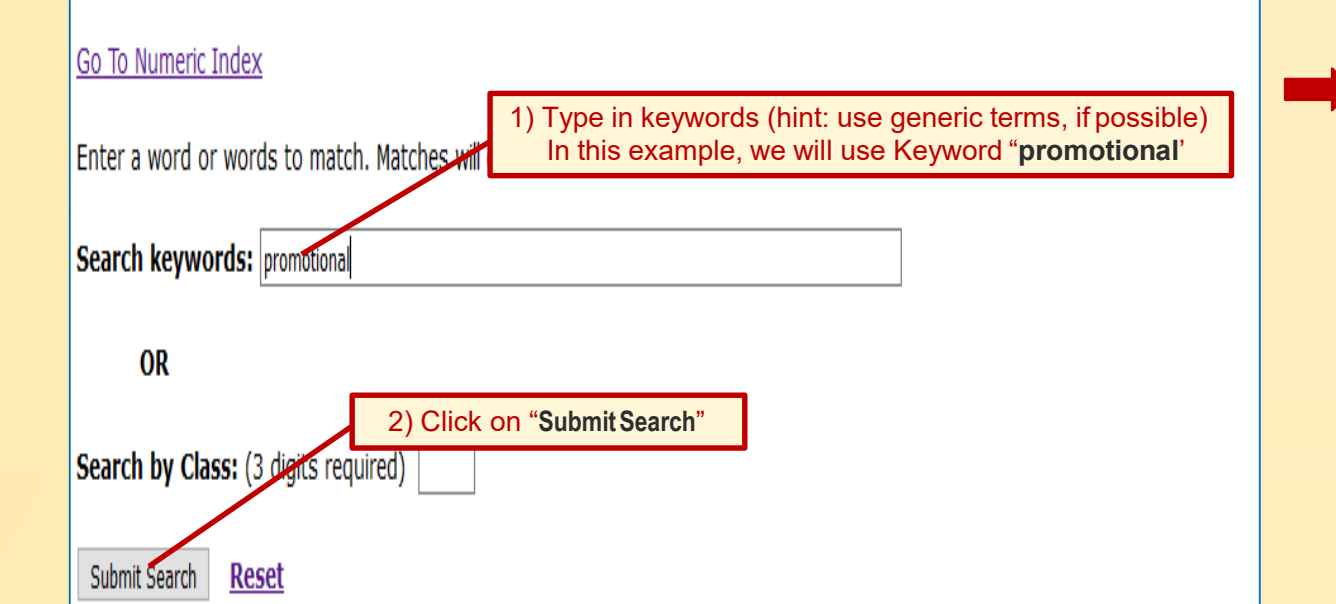

#### Go To Numeric Index Enter a word or words to match. Matches will contain all words entered **Search keywords: promotional** OR Search by Class: (3 digits required) Submit Search Reset **Search Results** 6 results matching "promotional" sorted by Keyword 1) Find the Class and Item(s)\* that best suit what you are looking for. *You will have to write*  Click on a column title to sort search results. *these numbers down, or remember them.*  Class-<br>Ttem Keyword Match **Item** *Then,* 952-24 CULTURAL ADMINISTRATION AND PROMOTIONAL SERVICES 037-52-PROMOTIONAL AND SPECIALTY PRODUCTS 715-30 PROMOTIONAL MATERIALS (PUBLICATIONS) 952-24 PROMOTIONAL SERVICES, CULTURAL 037-78 PROMOTIONAL SOUVENIRS 961-53 SALES PROMOTIONAL SERVICES 2) Click on the Search For Vendors tab at the top of your browser and you will be returned to the CMBL home page **Step 6a.** State of Texas Commodity Code Sea X earch For Vendors  $\times$ G  $\leftarrow$   $\rightarrow$ ⇧ ① A https://cmblreg.cpa.state.t **EX Most Visited & Getting Started O OPUS** \* **Class Code: first three numbers Item Code: last two numbers**

## Office of HUB Programs  $\sim$  Go to next page for Step 7~

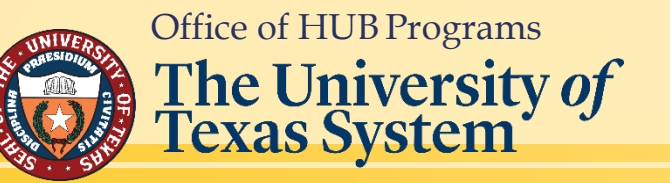

## **Step 7. Step 8.**

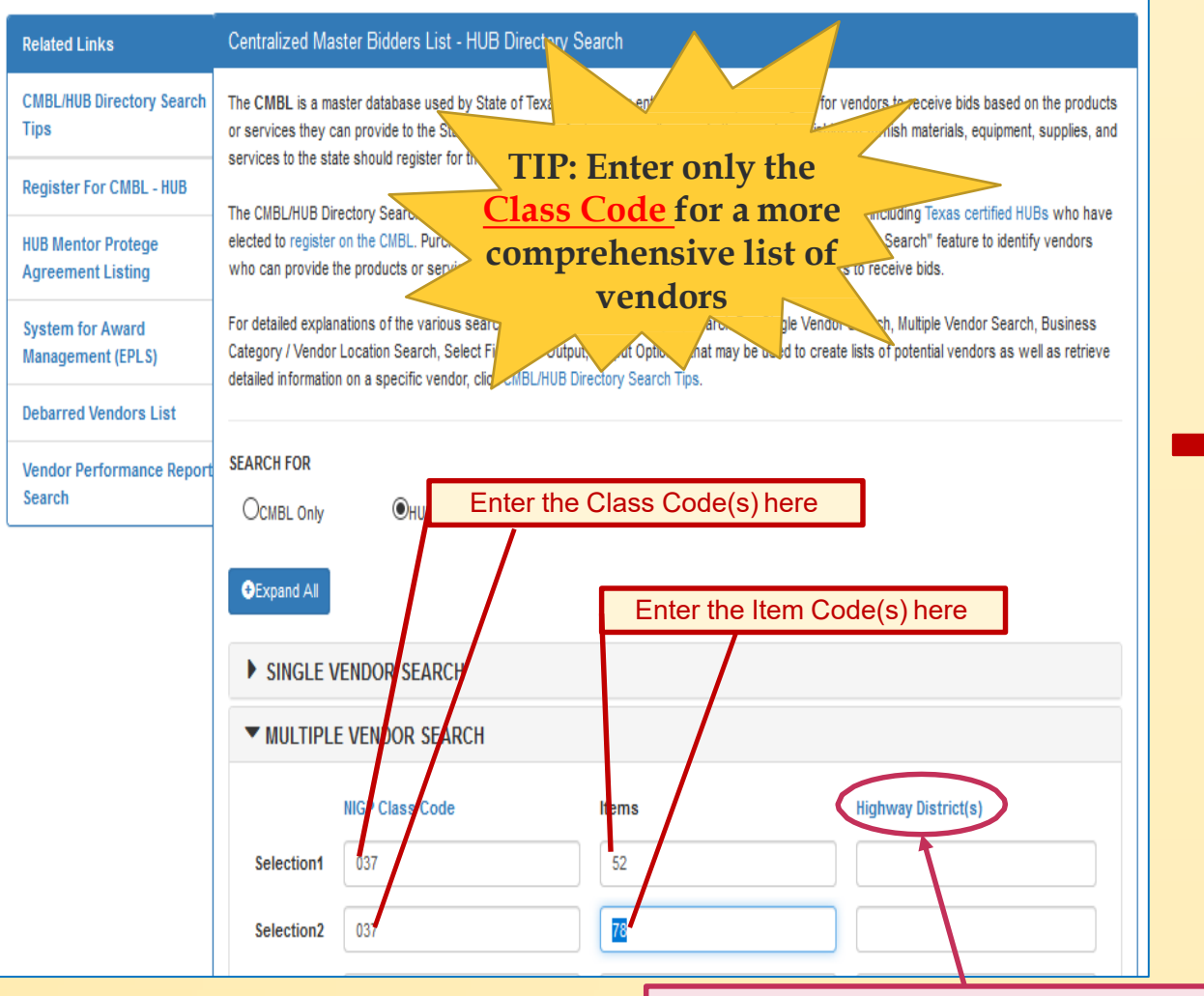

Office of HUB Programs

The University of<br>Texas System

**CALIFOLIA ARTIA** 

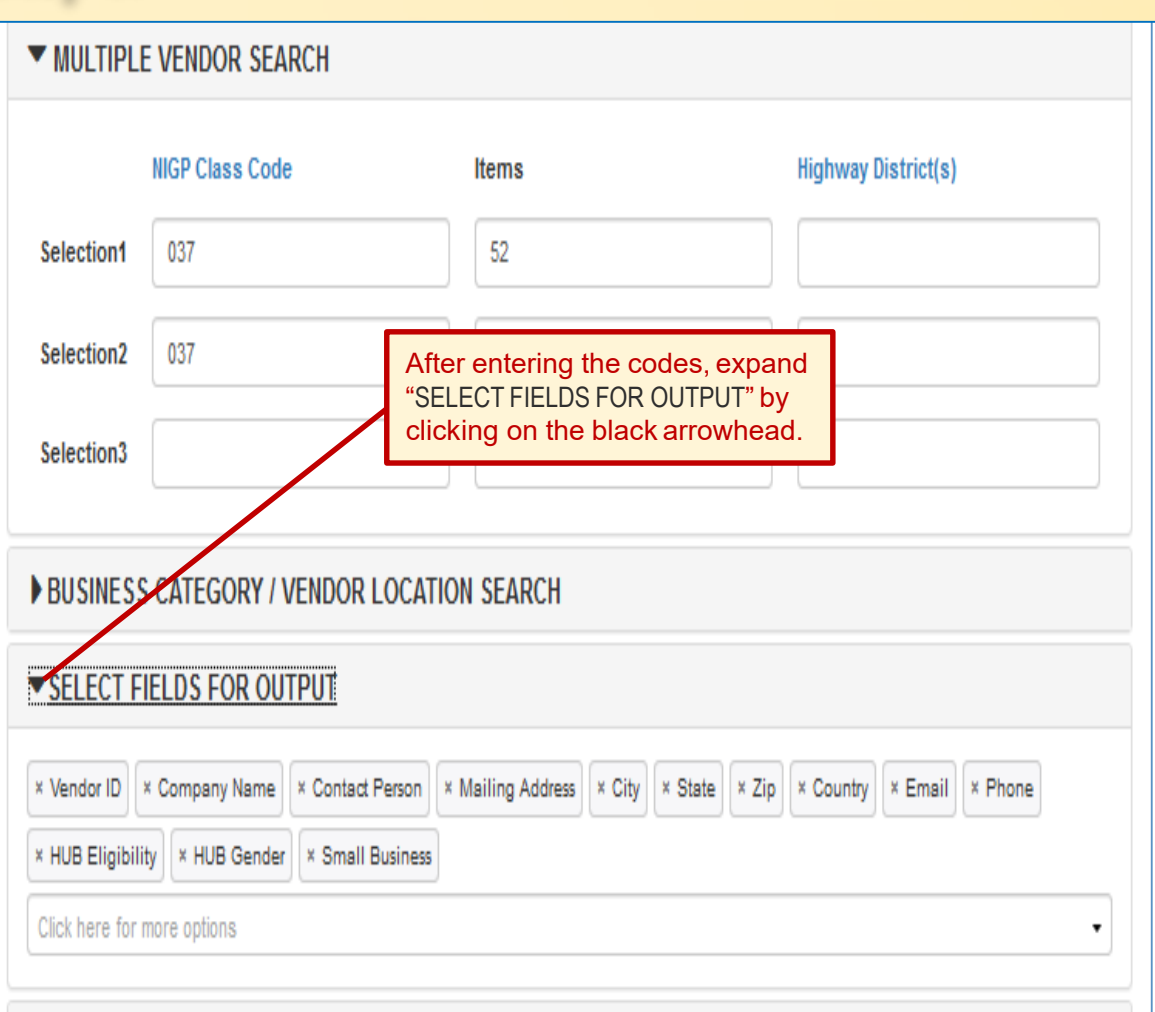

**Note: Avoid using "Highway District" as a search criteria. The search result is not a comprehensive list of HUBS doing business in those counties.**

*~Go to next page for Step 9~*

#### *[Return to Table ofContents](#page-1-0)*

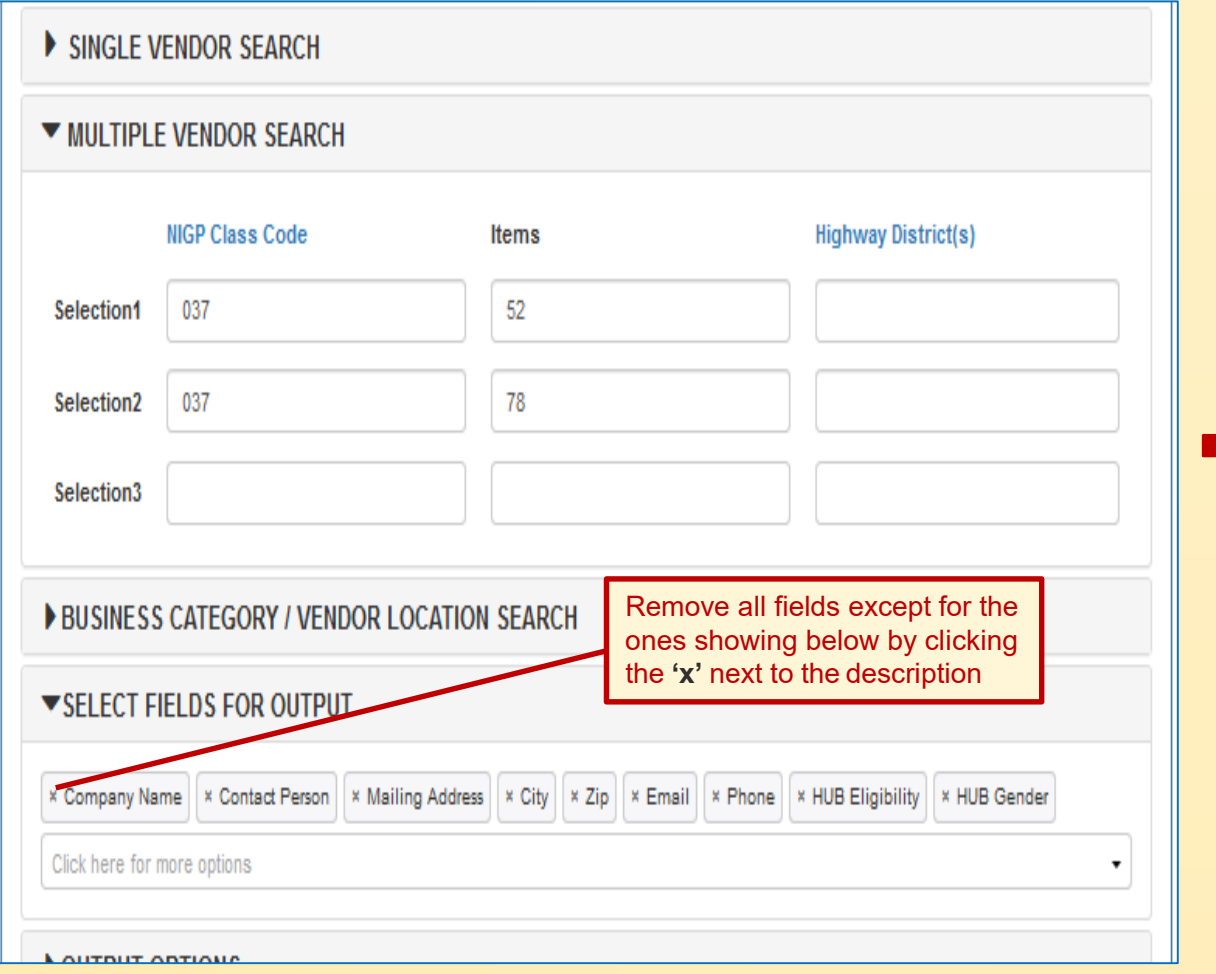

#### **Step 9. Step 10.**

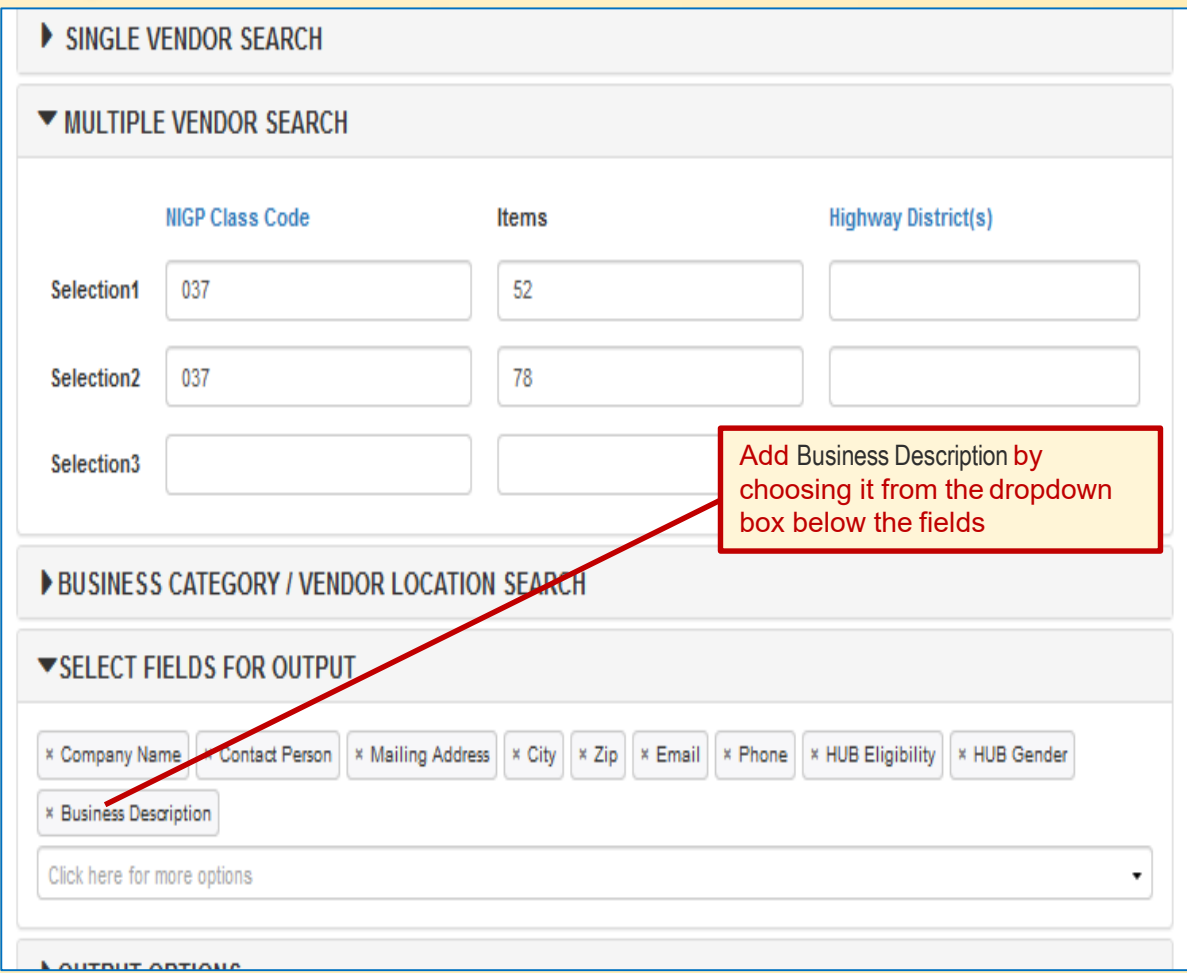

*~Go to next page for Step 11~*

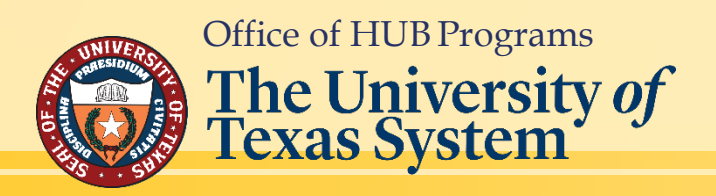

## **Step 11. Step 12.**

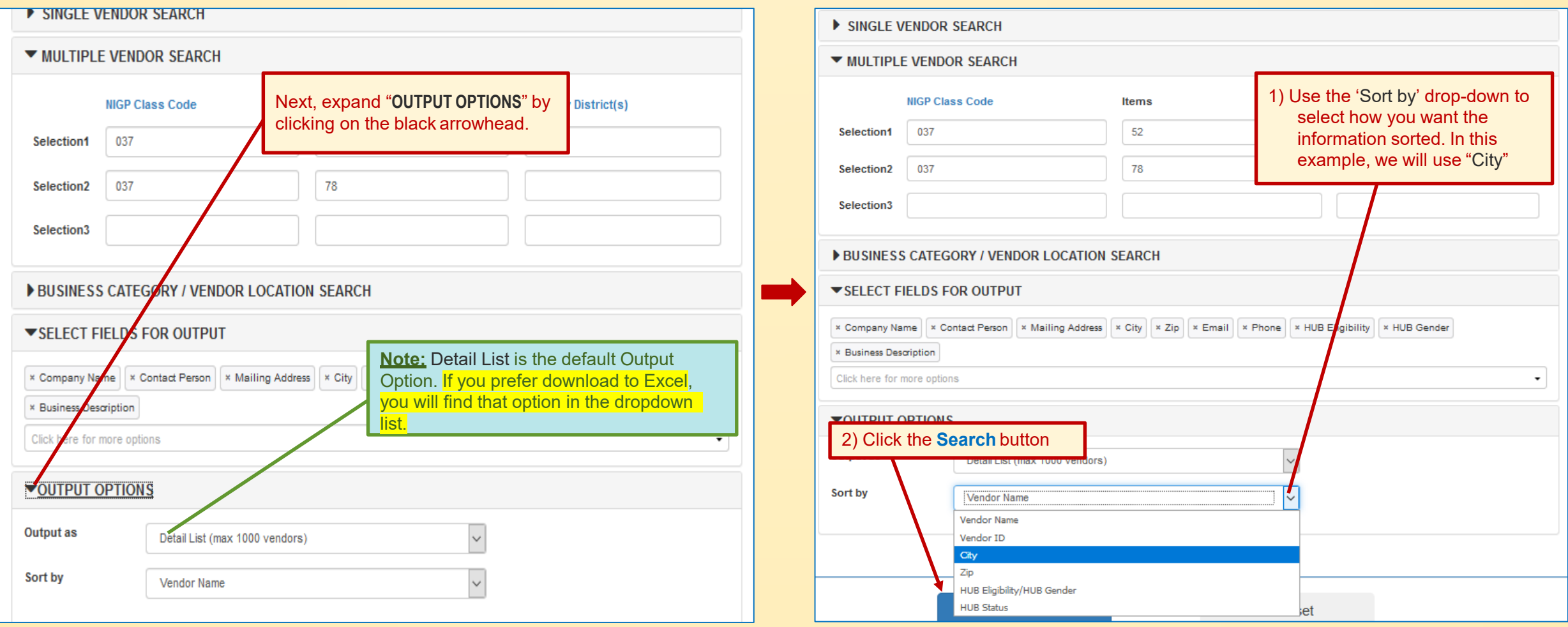

#### **The next page will show you the results of your search**

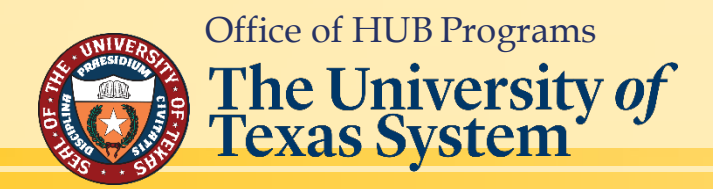

#### *[Return to Table ofContents](#page-1-0)*

### **Results of Searching HUBs by** *NIGP Class & Item/ Description***.**

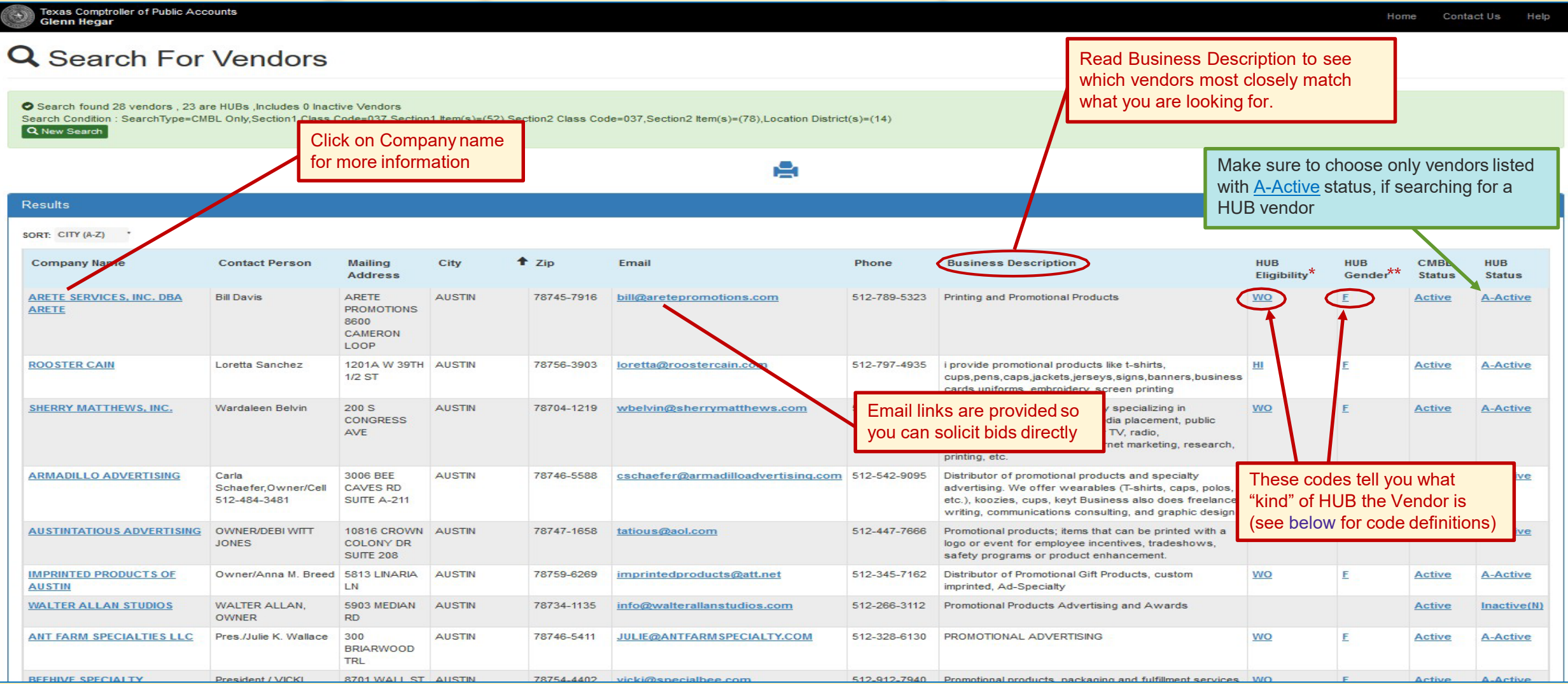

**\*Eligibility/ Ethnic codes: AS - Asian AI - Native American BL -Black HI -Hispanic SDV - Service Disabled Veteran** 

**WO -Woman-owned**

**\*\*Gender codes: F -Female M - Male**

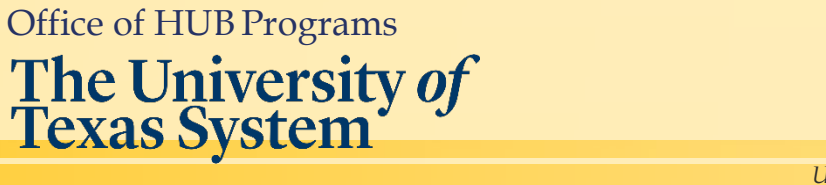

# <span id="page-10-0"></span>**Search the CMBLfor Historically Underutilized Businesses (HUBs) by** *BusinessCategory*

**Click on this link to open the CMBL Home Page: <https://mycpa.cpa.state.tx.us/tpasscmblsearch/>**

**~then~**

**Go to the next page (pg. 12) of this guide for step-by-step instructions on how to do a search and transport results to Microsoft Excel .**

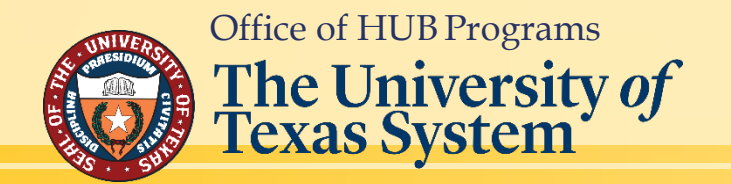

*Tip: If you have dual monitors, it is helpful to have this guide open on one and your default browser on the other.*

# **HUBSearchby***BusinessCategory*

## **Step 1.**

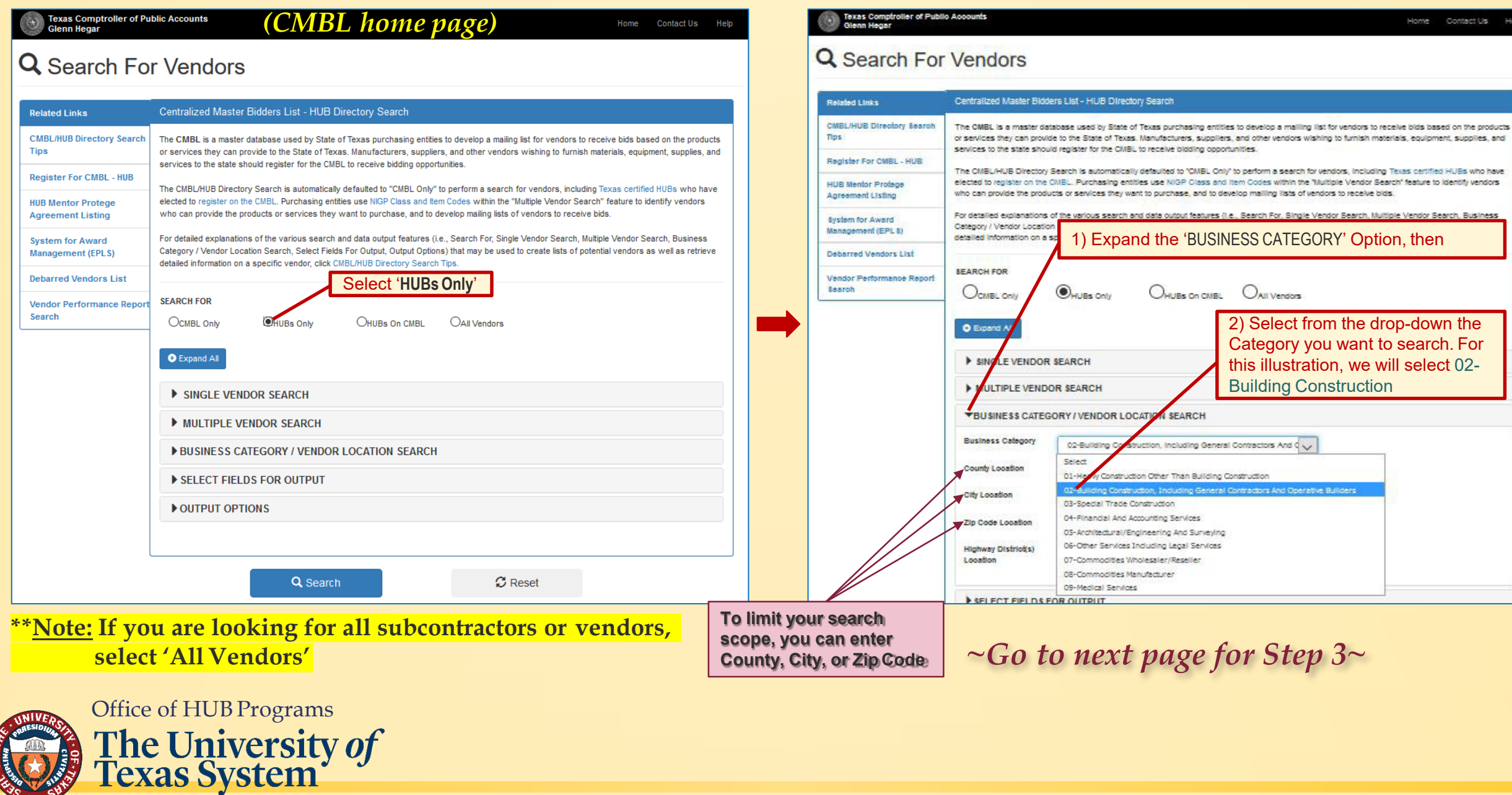

**Step 2.**

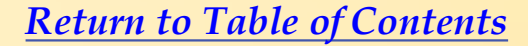

Home: Contact Us: Help

# **HUBSearchby***BusinessCategory*

## **Step 3. Step 4.**

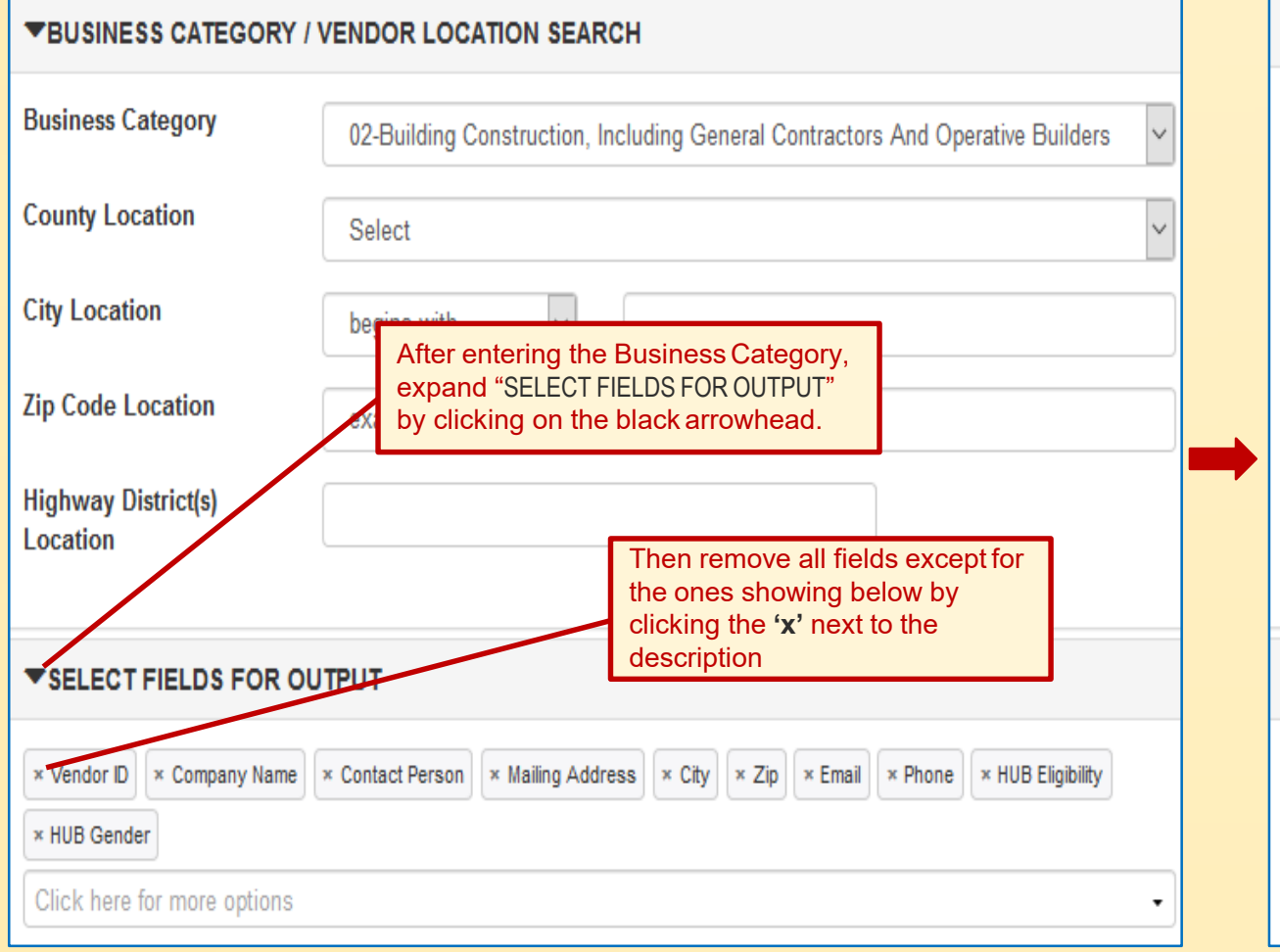

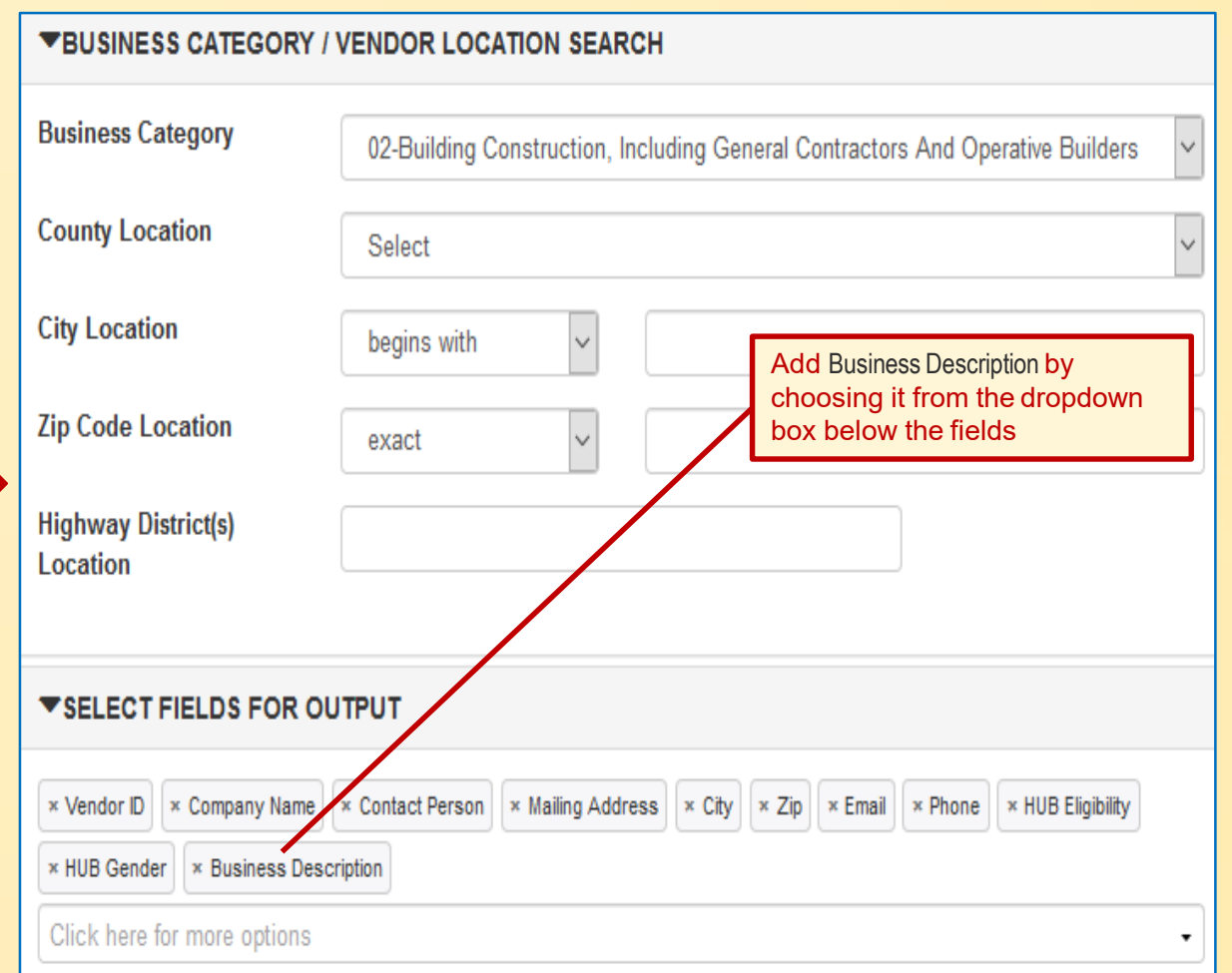

**Return to Table of Contents** 

*~Go to next page for Step 5~*

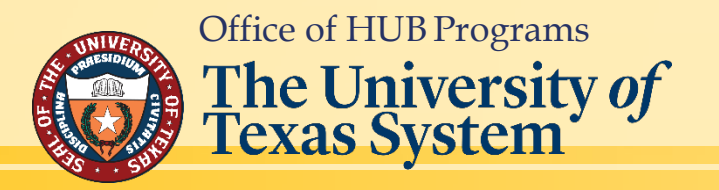

# **HUBSearchby***BusinessCategory*

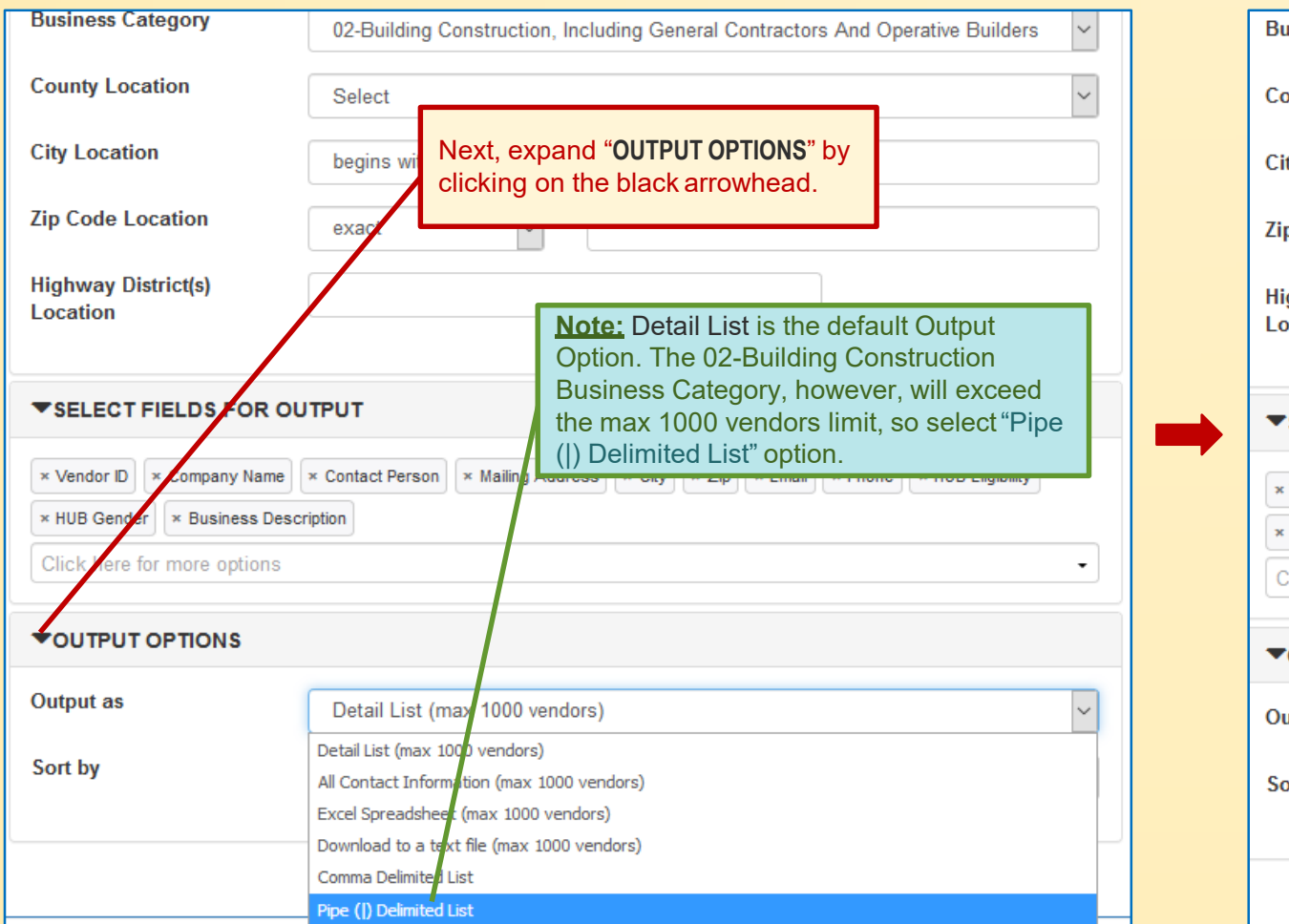

## **Step 5. Step 6.**

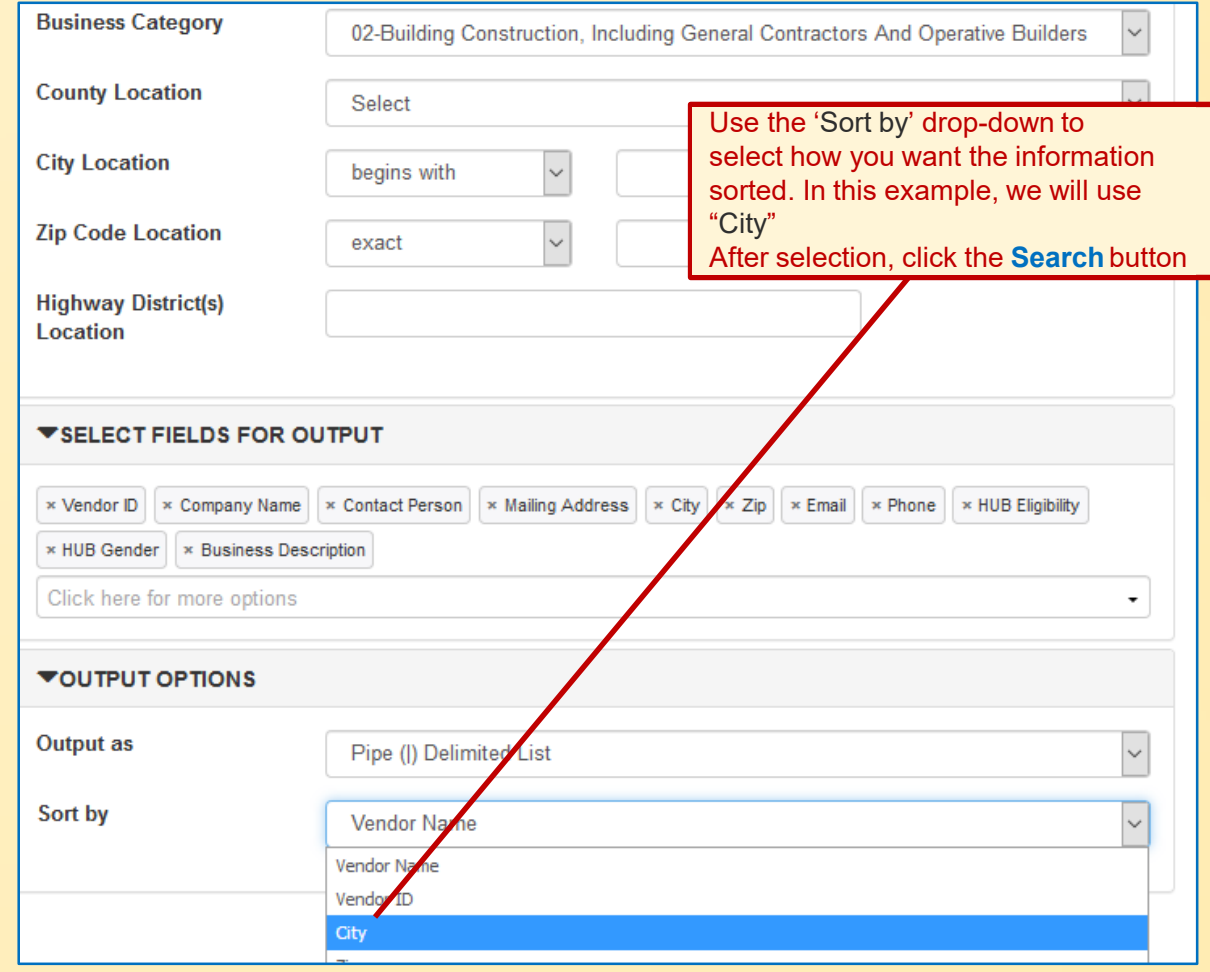

**The next page will show you the results of your search**

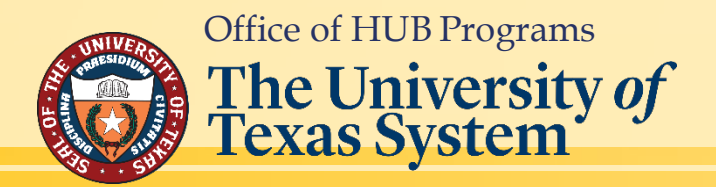

## **Results of Searching HUBs by** *Business Category* **using Pipe (|) Delimited List.**

**Q** Search For Vendors

Search found 1221 vendors, 1221 are HUBs, Includes 0 Inactive Vendors Search Condition: SearchType=HUB's Only.Category=2

Q New Search

**Results** 

Vendor ID | Company Name | Contact Person | Mailing Address | City | Zip | Email | Phone | Business Description | HUB Eligibility | HUB Gender | CMBL Status | HUB **Status** 

"1300581302000" | "1 ACCESS ABILITY HOME MODIFICATIONS, LLC" | "Lizette Moreno-Davis" | "1115 WALKERS WAY," | "SAN ANTONIO" | "78216" |

"LIZETTE@Accessability1.com" | "210-414-5600" | "provide home assessments and remodeling homes and buildings for the aging and disabled" | "HI" | "F" | "No" | "Yes" "1800942314800" | "1-800 LANDSCAPE - SAN ANTONIO LLC" | "James L Lawrence" | "1100 NORTHWEST LOOP 410 STE # 700," | "CASTLE HILLS" | "78213" |

"artscapes.sa@gmail.com" | "210-204-5236" | "Masonry Contractors, Swimming pool, outdoor, construction, Landscape design services, Landscaping Services" | "BL" | "M" | "No" | "Yes"

"1475357271900" | "1DZ ENTERPRISE, L.L.C" | "Debra A. Garcia" | "2233 BALBOA AVENUE," | "INGLESIDE" | "78362-4643" | "debbiegarc20@gmail.com" | "361-534-4244" | "Janitorial Service" | "HI" | "F" | "No" | "Yes"

"1825390959400" | "22 CONTRACTING, LLC" | "Erin Clapp" | "1001 W LOUISIANA ST," | "MCKINNEY" | "75069-4535" | "erin@erineclapppc.com" | "214-663-9185" | "General construction contracting" | "WO" | "F" | "No" | "Yes"

"1900613436500" | "3 D ELECTRIC COMPANY LLC" | "Desmond Wendell Burnett" | "PO BOX 783," | "PEARLAND" | "77588-0783" | "deswburn@att.net" | "281-989-1165" | "Electrical systems installation and maintenance of such systems - commercial and industrial." | "BL" | "M" | "No" | "Yes"

"1814401715100" | "365 PAVING & CONSTRUCTION LLC" | "Jose Gilberto Maldonado Jr" | "2200 N 47TH ST," | "MCALLEN" | "78501-3655" | "365paving@gmail.com" | "956-607-0470" | "We specialize in Asphalt and Concrete Paving, General Contracting, Framing, Roofing, Tile, Electric, Plumbing, Tape and Float. As well as Parking lot Stripping and Sealing" | "HI" | "M" | "No" | "Yes"

"1820985271600" | "3910 ENTERPRISES INC." | "Rejone Edwards" | "2527 MARKET ST," | "GALVESTON" | "77550-1431" | "rejone@r3910enterprises.com" | "409-210-1022" | "3910 Enterprises is a Developer/ Builder and Management Company of Real Property" | "BL" | "F" | "Yes" | "Yes"

"1814908295200" | "40 HOT" | "Jada Banks" | "702 COLLEGE ST," | "CRANDALL" | "75114" | "jbcombine@yahoo.com" | "214-310-3706" | "Boom Lifts for job construction sites" | "WO" | "F" | "No" | "Yes"

"1833294993400" | "44 BUILDERS, LLC" | "Nicole G Scott" | "1009 WALL ST," | "HOUSTON" | "77088-7839" | "44builders@gmail.com" | "713-569-9967" | "Provide residential and commercial real estate construction and development." | "BL" | "M" | "Yes" | "Yes"

"1760635954900" | "4C TECHNOLOGIES, INC." | "KAMRAN BASHIR" | "3845 CYPRESS CREEK PKWY,SUITE 300" | "HOUSTON" | "77068-3531" |

"khashir@Actechnologies.com" | "281-580-2853" | "Provide procurement sensices. Wholesalers.construction.sensices. Sensicing the Oil & Gas industry " | "AS" | "M" | "No".

#### *~Go to next page for how to transport this information to* **Microsoft Excel**

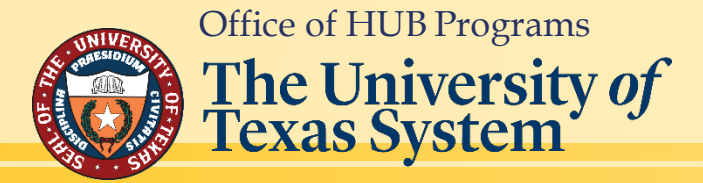

# <span id="page-15-0"></span>**HUBSearchby***BusinessCategory–ConverttoExcel*

# **Step 1. Step 2.**

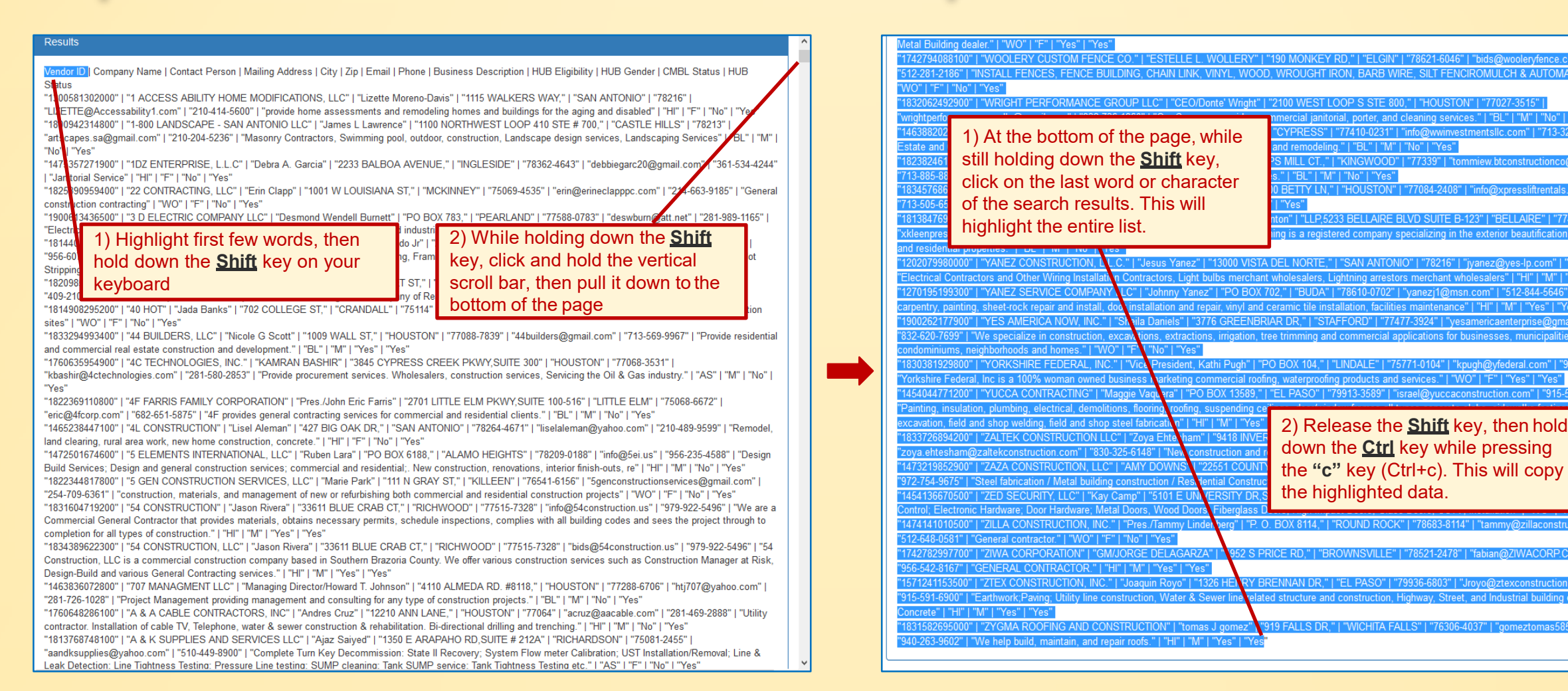

*~You are now ready to transport the data to Microsoft Excel*  $x \overline{a}$  ~

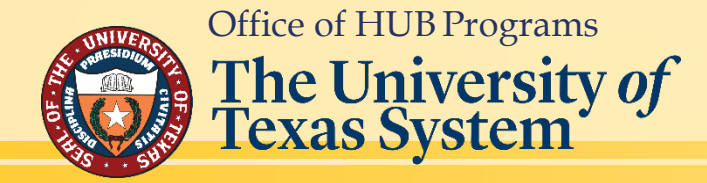

# **HUB Search by Business Category - Convert to Excel**

#### *[Return to Table ofContents](#page-1-0)*

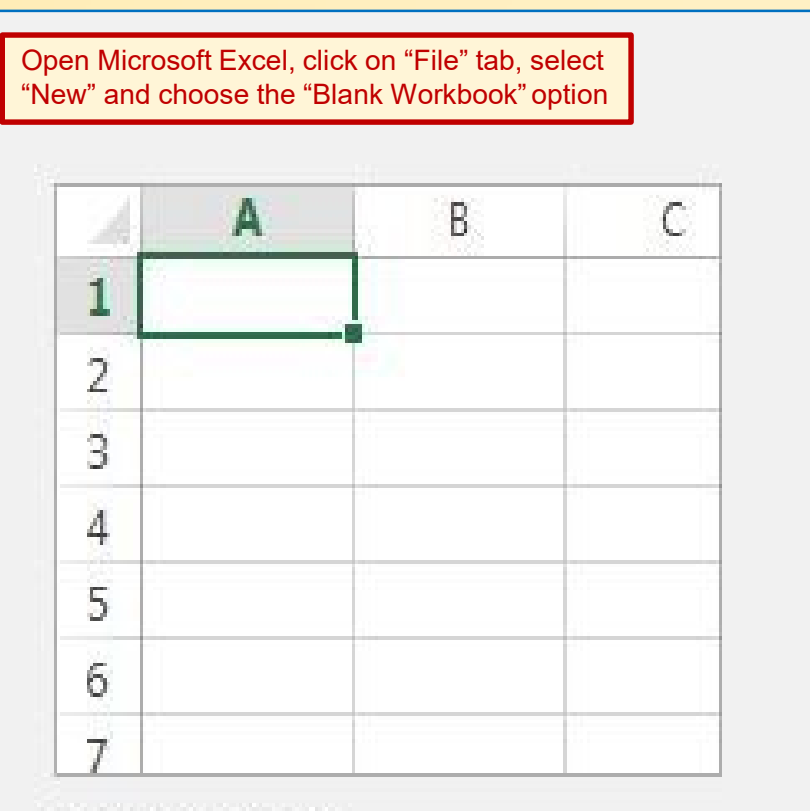

Blank workbook

# **Step 1. Step 2.**

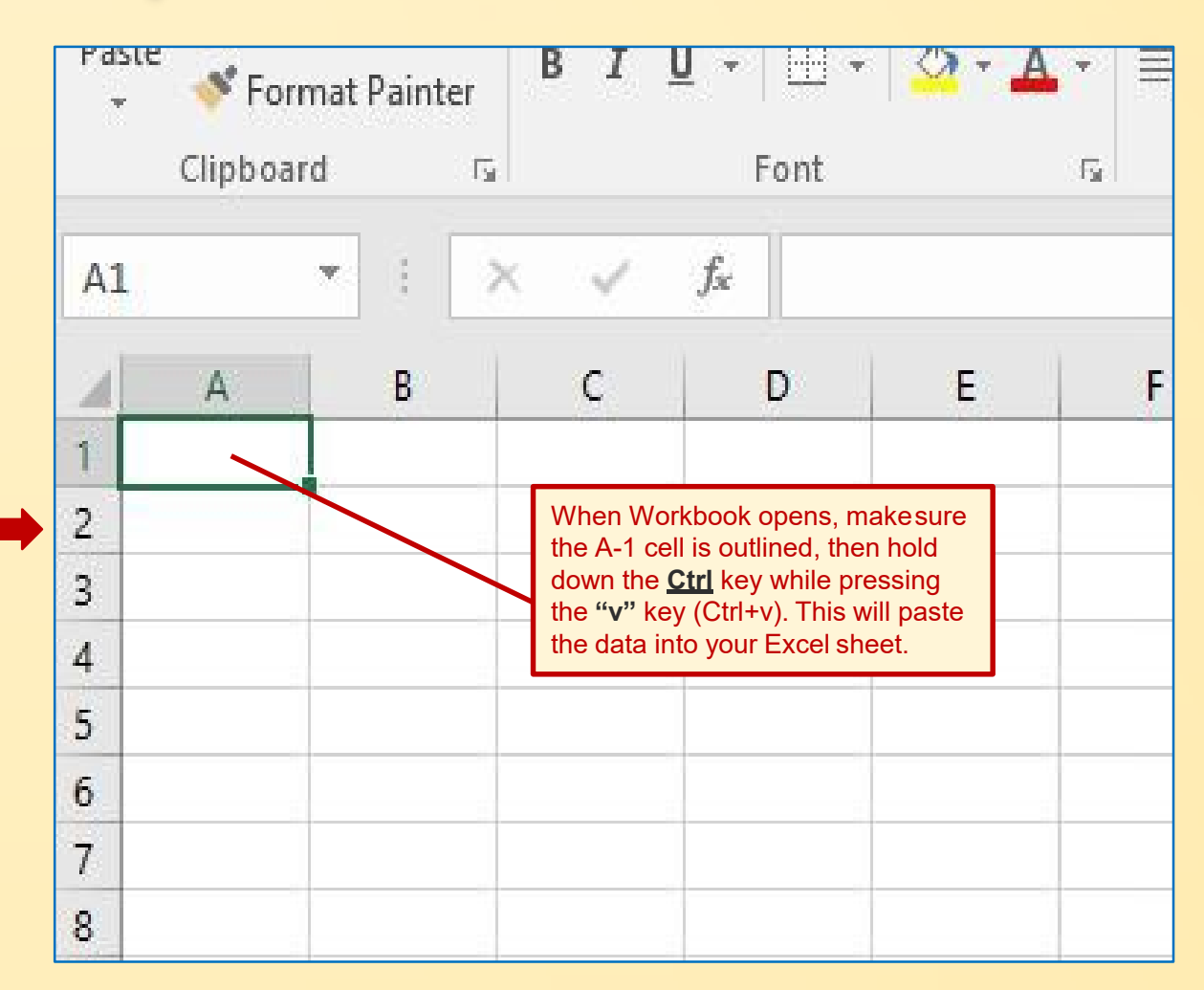

*~Go to next page for Step 3~*

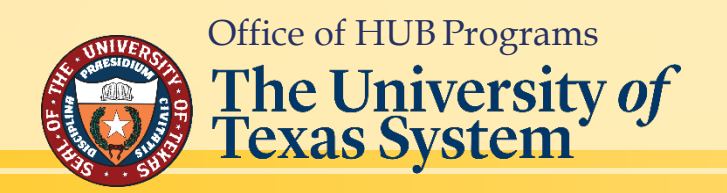

# **HUB Search by Business Category - Convert to Excel**

#### *[Return to Table ofContents](#page-1-0)*

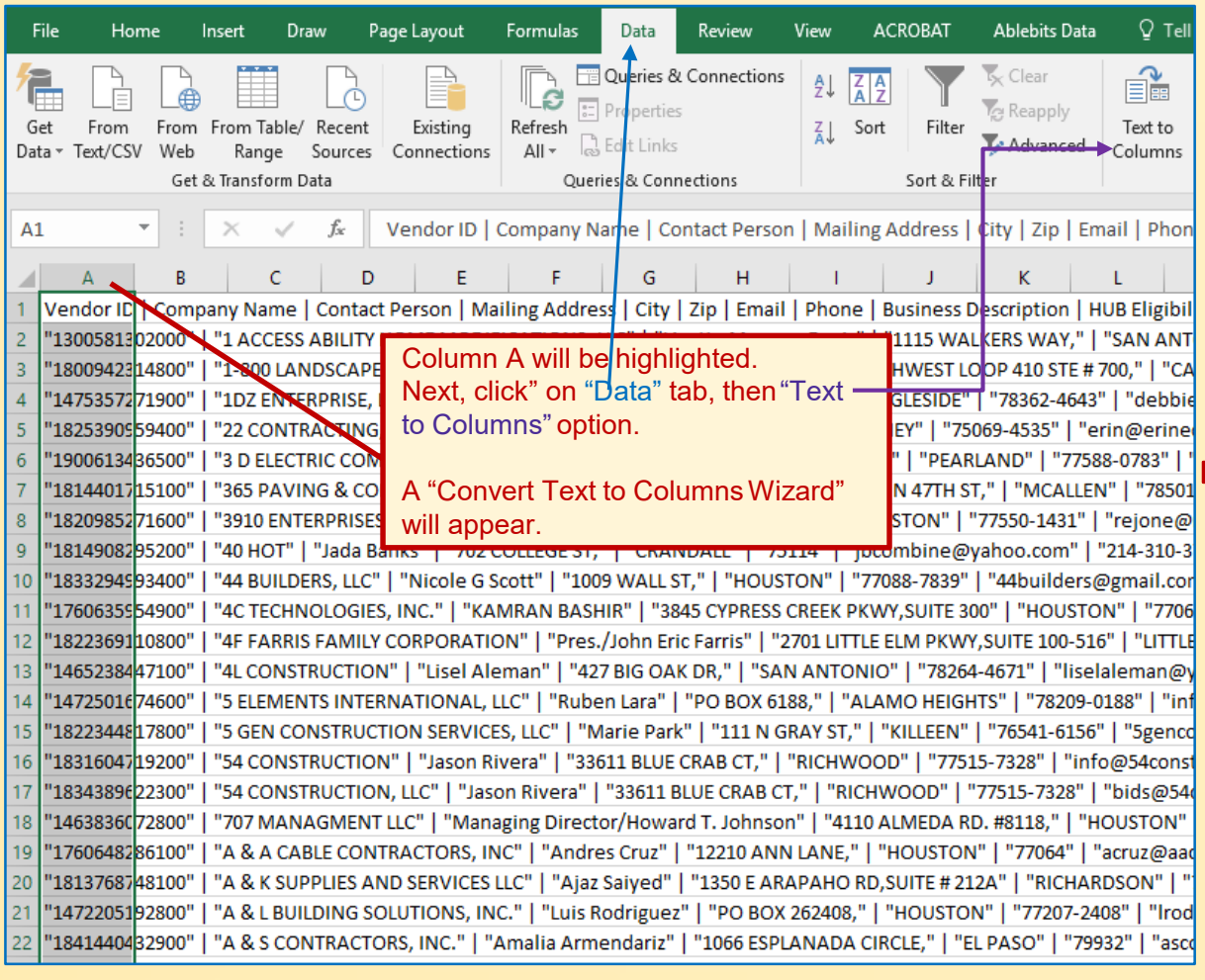

## **Step 3. Step 4.**

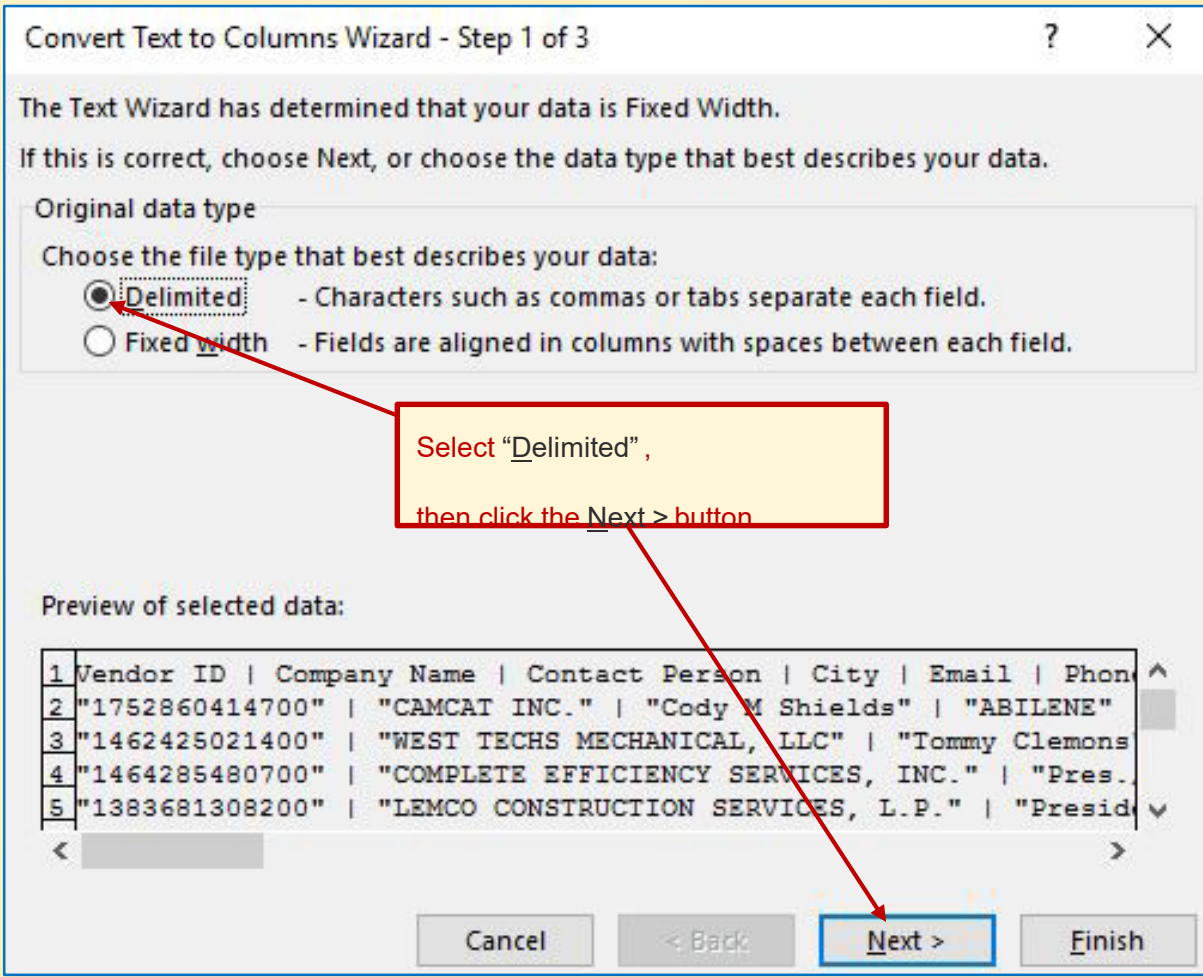

*~Go to next page for Step 5~*

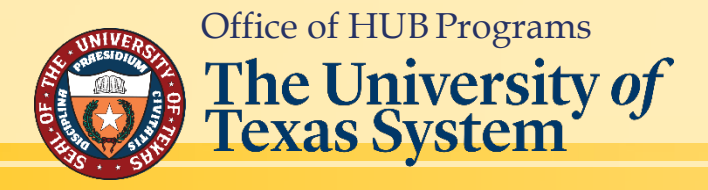

# **HUBSearchby***BusinessCategory–ConverttoExcel*

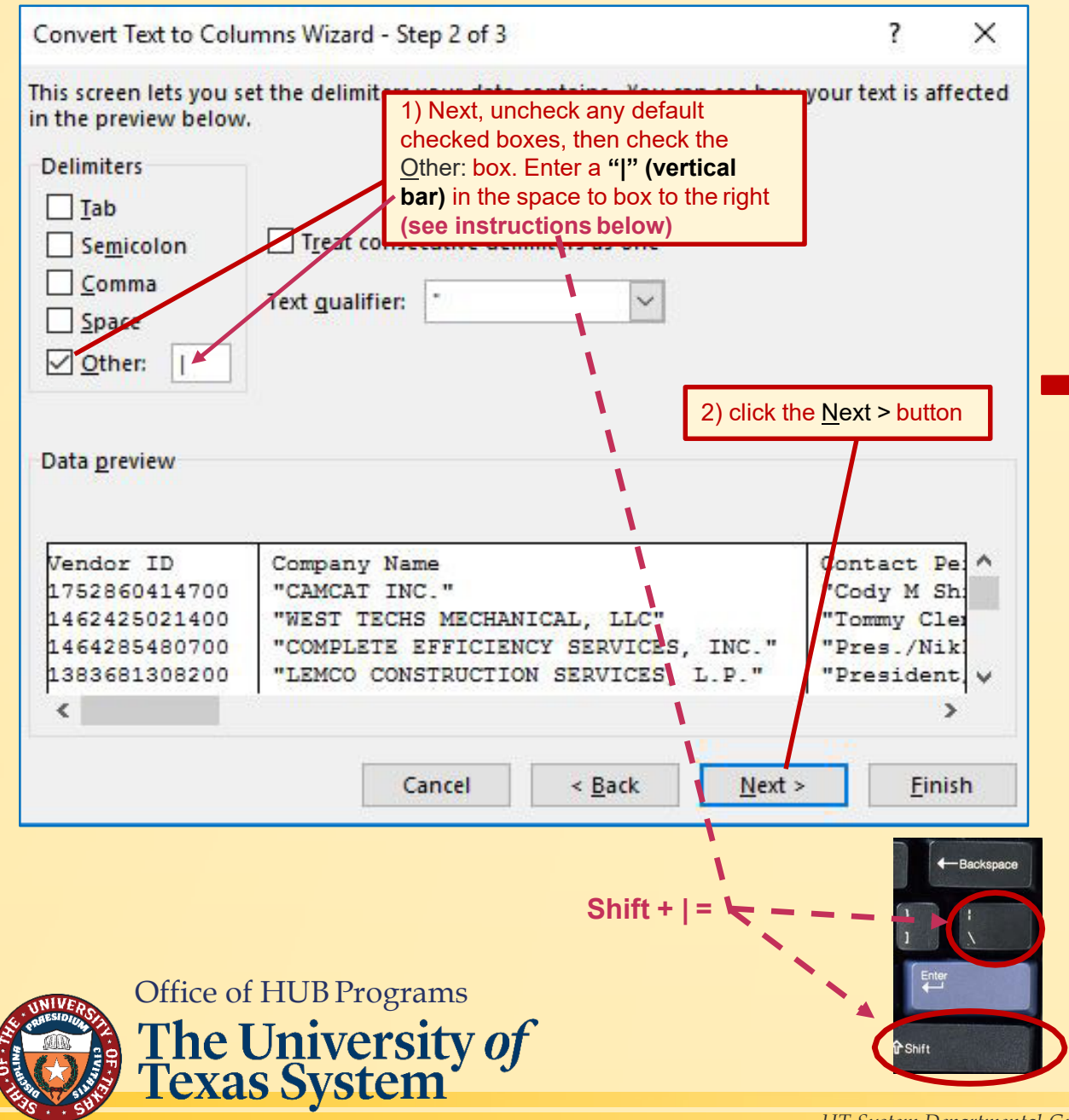

#### **Step 5. Step 6.**

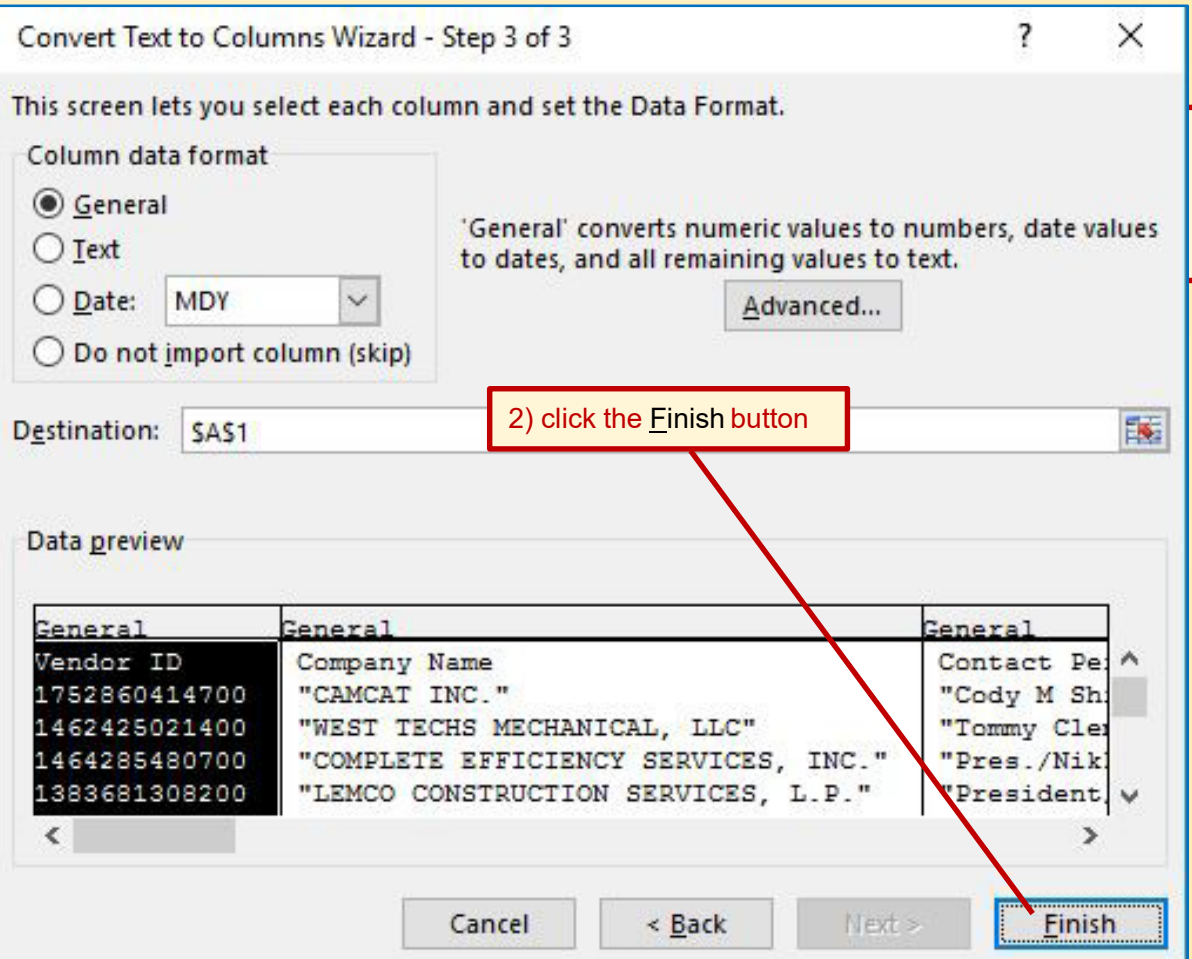

*[Return to Table ofContents](#page-1-0)*

*~Go to next page for Step 7~*

# **HUB Search by Business Category - Convert to Excel**

#### *[Return to Table ofContents](#page-1-0)*

#### **Step 7. Step 8.**

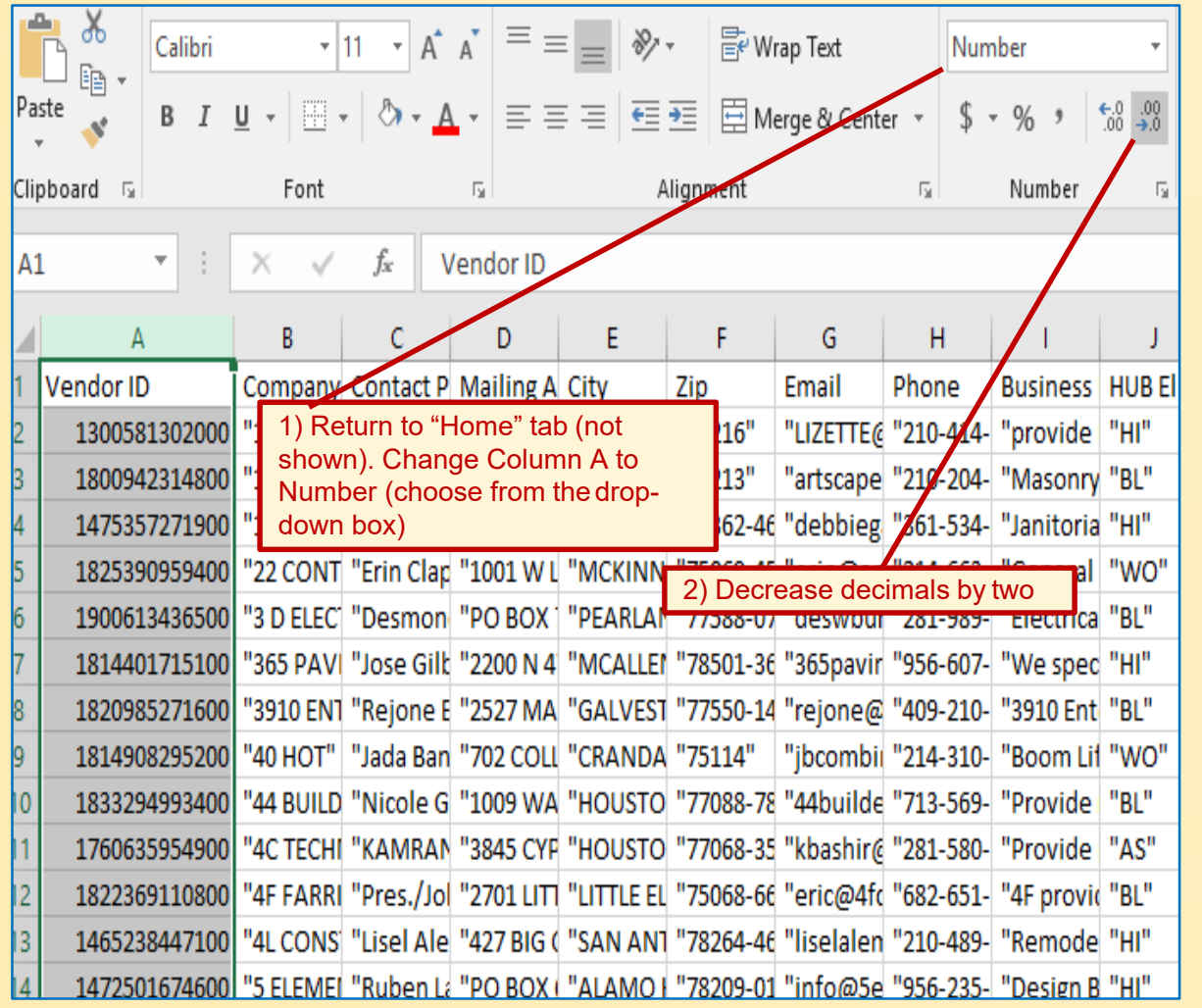

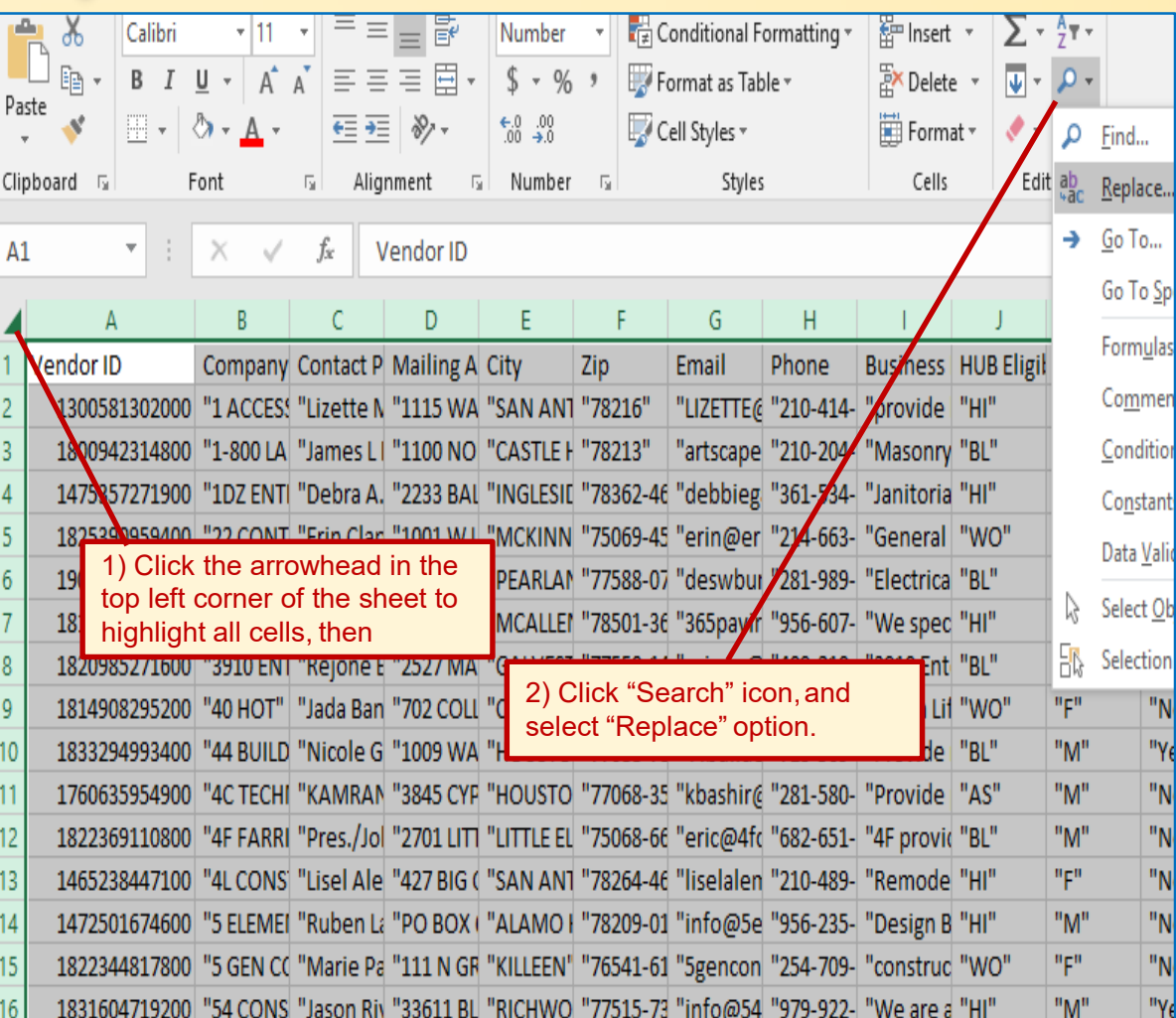

*~Go to next page for Step 9~*

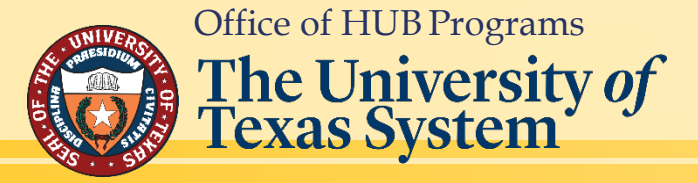

# **HUBSearchby***BusinessCategory–ConverttoExcel*

#### *[Return to Table ofContents](#page-1-0)*

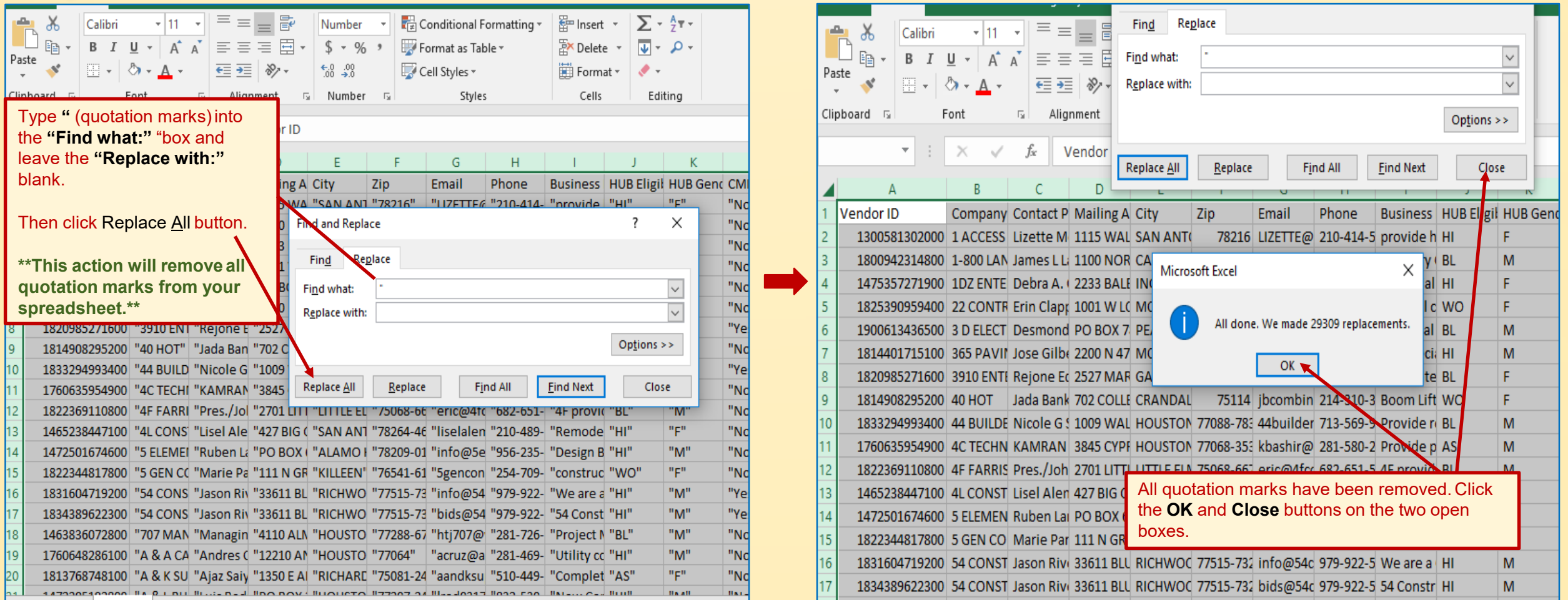

**Step 9. Step 10.**

*Upon completion of Step 10, you can format the sheet in the method of your choosing.*

*~end of "Convert to Excel" section~*

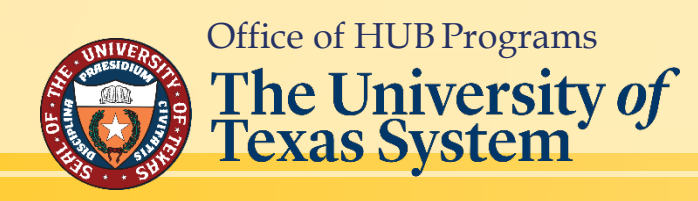

# <span id="page-21-0"></span>**Commonly Used NIGP Class and Item Codes for** *Construction* **Services** *Return to Table of Contents*

**031 --** AC/H & Ventilating Equipment, Parts, & Access **135-05 --** Alabaster, Gypsum, etc. **150 --** Builder's Supplies (Window Coverings) **150–25, 26, 27 –-** Doors Frames & Hardware **150-49 --** Millwork **150-55, 77, 89** –- Overhead Doors **155-20 --** Canopies **165 --** Commercial Kitchen Equipment **295-48, 70 –-** Elevator/Equipment Lift **330 –-** Fencing **340-08 --** Cabinets & Covers (For Fire Extinguishers, Fire Hose & Racks, Valves, etc.) **340-16 --** Fire Alarm Systems, Power Sirens, & Controls **401–6, 18, 30; 420-11, 415-39, 40 –-** Lab Casework **420-04 --** Auditorium, Stadium, Team Seating Furniture, & Portable Bleachers **440 –-** Glass & Glazing **450 –-** Hardware **450-92 --** Wire & Cable Mechanical **493-96 --** Water Quality Basins **560-39 --** Cranes (Except Automotive, Road, & Bridge Building) **570 –-** Specialties **670 --** Plumbing Equip, Fixtures & Supplies **680-02 --** Access Control Systems & Security Systems **725-54 --** Project Site Security **770-64 --** Roofing, Concrete Tile [See 135-74 for Clay Roofing Tile]

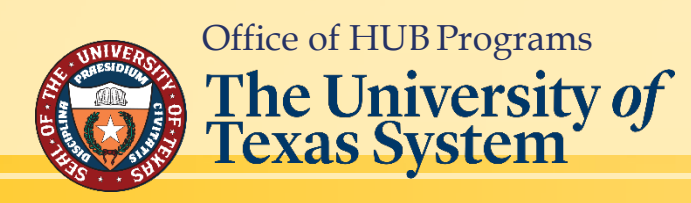

**801 --** Project Signage (Signs, Materials, Equipment, & Related Supplies) **803 –-** Sound Reinforcement Systems **805-17 --** Athletic Field Markers, Goal Posts, Bases, Goals, etc. (Incl. Ath. Field Striping Machines) **805-63 –** Scoreboards **805-73 --** Stadium Lighting Equipment and Light Poles [See Class 285 for Lamps] **805-81 --** Track Equipment (Including Pedometers, Pole Vault, High Jump Equipment, etc.) **838-34 --** Project Site Security (Communication Security System) **870 --** Window Coverings (Venetian Blinds, Awnings, & Shades) **909-37 --** Windows/Storefront/Curtain-wall **909-34 --** Conveying Systems (Elevators, Lifts etc.) **910-03, 09, 25, 39 –-** Final Clean **910-17 –** HVAC,Lighting,Utilities,Install/Maintain/Repair Srvcs **910-22 --** Sprayed Fireproofing **910-36 --** AC-HV Maintenance & Repair Services **910-51 –-** Turnkey Concrete **910-54 --** Painting, Maintenance & Repair Services (Including Caulking) **910-60 –-** Mechanical **910-78 –-** Waterproofing & Sealants **912-20 --** Construction Fire Protection (Fire Escapes) **912-40 --** Abatement & Demolition **912-44 --** Excavation/Grading/Erosion Control/Tree Protection **913-94,95,96 --** Paving **914-27 –-** Carpentry **914-38 --** Electrical **914-44 --** Flooring & Flooring Specialties **914-50 --** HVAC- Heating, Ventilating, & Air Conditioning

**914-55**- Masonry (Concrete & Structural Masonry) **914-61**- Painting & Wallpapering **914-64**- Drywall-Acoustical Ceilings **914-68** – Plumbing **914-73** - Roofing & Siding (required window washing access.) **914-79**- Structural Steel/Secondary Steel/Misc. Metals **914-80** Stucco (Masonry/Stone/Stucco/Plaster) **914-83**- Tile & Marble Work, All Types **914-88** - Wood (Millwork/Casework/ Architectural Wood Work) **915-97** - Telecomm/Data and AV/Security(Wiring Services Data/Voice) **918-73** - Landscaping/Irrigation (Consulting) **918-93** - Project Site Security (Security/Safety Consulting) **929-33** - Cranes- Backhoe, Dragline, Clamshell etc. Maintenance & Repair **931-30** Cafeteria and Kitchen Equipment, Commercial, Maintenance and Repair **934-64** -Plumbing Equip. & Fixtures, Maintenance & Repairs **936-33**- Fire Protection Equipment & Systems Including Fire Hydrants, Fire Sprinkler Systems, Smoke Detectors, Jaws of Life, Fire Protection Material Treatment, etc. Maintenance and Repair **958-95**- Site Utilities **958-96** - Waste Management Services **962-37** Flagpole **967-02** - HVAC Equipment & Manufacturing Services **967-30** Plastering **975-26** - Cranes & Buckets Rental or Lease **988-52**-Landscaping (Including Design, Fertilizing, Planting etc.) But not Grounds Maintenance or Tree Trimming Services **990-11** - Safety Training & Awareness Services

# <span id="page-22-0"></span>**Commonly Used NIGP Class and Item Codes for** *General Commodities***/** *Services**Return to Table of Contents*

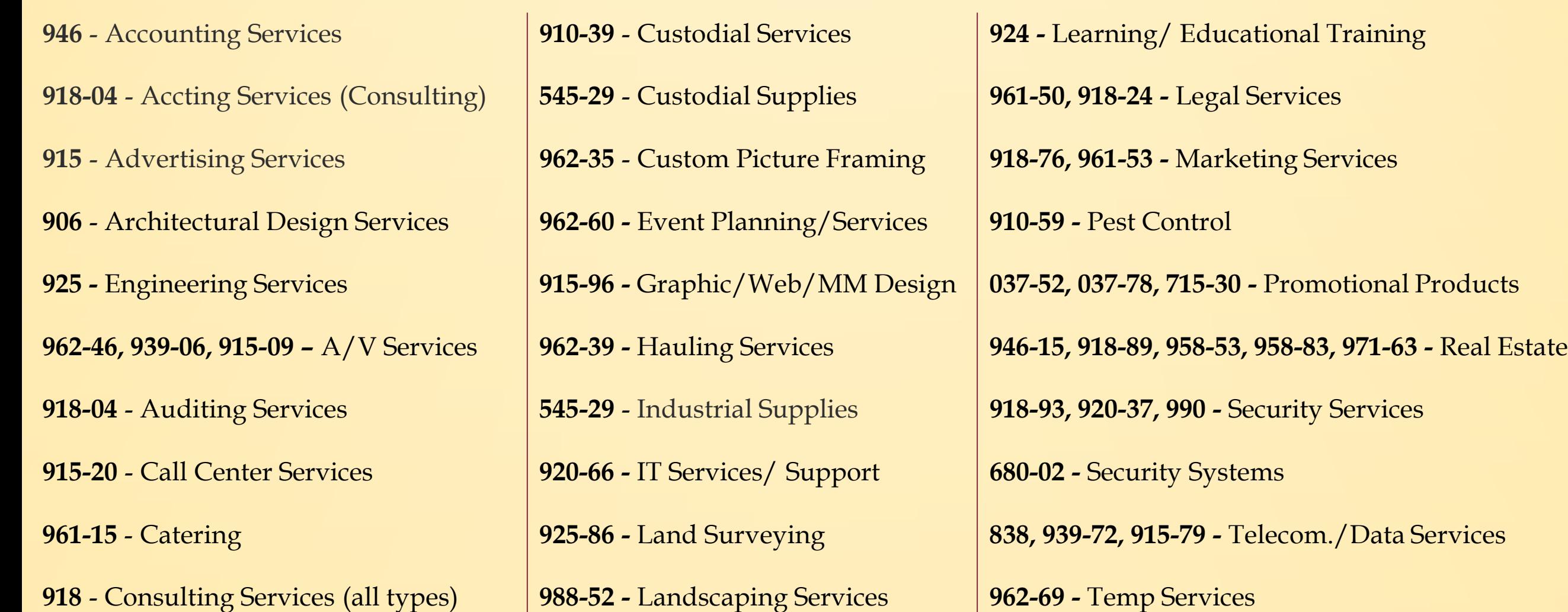

**915-09, 915-82 -** Video Production

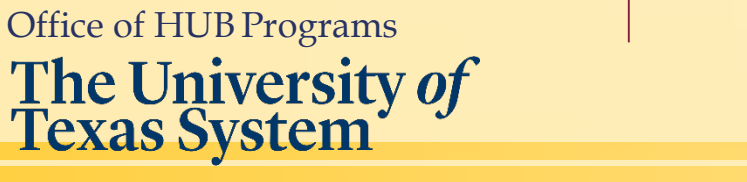

# <span id="page-23-0"></span>**Office of HUB Programs Contact Information**

**Hopeton Hay** Executive Director - HUB Programs [hhay@utsystem.edu](mailto:hhay@utsystem.edu) 512-499-4377

#### **Stephanie Park**

Associate Director-HUB Programs Major Capital projects at UT Dallas, UTHSC-Tyler and UT Tyler [spark@utsystem.edu](mailto:spark@utsystem.edu) 512-499-4378

Office of HUB Programs The University of<br>Texas System

**Cynthia Booker** HUB Coordinator Major Capital projects at UT Rio Grande Valley and Stephen F. Austin [cbooker@utsystem.edu](mailto:cbooker@utsystem.edu) 512-322-3779

**Katie McClellan**  Administrative Associate [kmcclellan@utsystem.edu](mailto:kmcclellan@utsystem.edu)  512-499-4530

**Kyle Hayes**

HUB Coordinator UT System Administration & Major Capital projects at UT Permian Basin and UT El Paso [khayes@utsystem.edu](mailto:khayes@utsystem.edu) 512-322-3745